# **DESARROLLO DE UN APLICATIVO WEB PARA EL ANÁLISIS DE LOS MODELOS DE PROPAGACIÓN EN AMBIENTES INDOOR**

# **ELIANA VILLAMIZAR IBARRA**

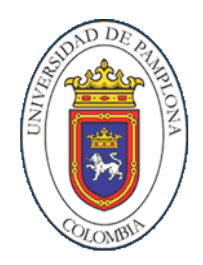

**UNIVERSIDAD DE PAMPLONA FACULTAD DE INGENIERÍAS Y ARQUITECTURAS DEPARTAMENTO DE INGENIERÍAS ELÉCTRICA ELECTRÓNICA SISTEMAS Y TELECOMUNICACIONES PROGRAMA DE INGENIERÍA EN TELECOMUNICACIONES VILLA DEL ROSARIO, COLOMBIA 2016**

# **DESARROLLO DE UN APLICATIVO WEB PARA EL ANÁLISIS DE LOS MODELOS DE PROPAGACIÓN EN AMBIENTES INDOOR**

**Autor: ELIANA VILLAMIZAR IBARRA**

**Proyecto de Trabajo de Grado presentado para optar por el Título de Ingeniero en Telecomunicaciones**

# **Director: MSC. JORGE ENRIQUE HERRERA RUBIO**

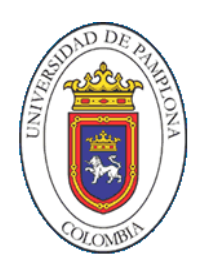

**UNIVERSIDAD DE PAMPLONA FACULTAD DE INGENIERÍAS Y ARQUITECTURAS DEPARTAMENTO DE INGENIERÍAS ELÉCTRICA ELECTRÓNICA SISTEMAS Y TELECOMUNICACIONES PROGRAMA DE INGENIERÍA EN TELECOMUNICACIONES VILLA DEL ROSARIO, COLOMBIA 2016**

# UNIVERSIDAD DE PAMPLONA FACULTAD DE INGENIERÍAS Y ARQUITECTURA DEPARTAMENTO DE INGENIERÍAS ELÉCTRICA ELECTRÓNICA SISTEMAS Y TELECOMUNICACIONES PROGRAMA DE INGENIERÍA EN TELECOMUNICACIONES

# PROYECTO DE TRABAJO DE GRADO PRESENTADO PARA OPTAR POR EL TÍTULO DE INGENIERO EN TELECOMUNICACIONES

# TEMA

# DESARROLLO DE UN APLICATIVO WEB PARA EL ANÁLISIS DE LOS MODELOS DE PROPAGACIÓN EN AMBIENTES INDOOR

FECHA DE INICIO DEL TRABAJO: DICIEMBRE DE 2015 FECHA DE TERMINACIÓN DEL TRABAJO: MAYO DE 2016

NOMBRES Y FIRMAS DE AUTORIZACIÓN PARA SUSTENTAR:

ELIANA VILLAMIZAR IBARRA AUTOR

\_\_\_\_\_\_\_\_\_\_\_\_\_\_\_\_\_\_\_\_\_\_\_\_\_\_\_\_\_\_\_\_\_ \_\_\_\_\_\_\_\_\_\_\_\_\_\_\_\_\_\_\_\_\_\_\_\_\_\_\_\_\_\_\_\_\_

\_\_\_\_\_\_\_\_\_\_\_\_\_\_\_\_\_\_\_\_\_\_\_\_\_\_\_\_\_\_\_\_\_ \_\_\_\_\_\_\_\_\_\_\_\_\_\_\_\_\_\_\_\_\_\_\_\_\_\_\_\_\_\_\_\_\_

\_\_\_\_\_\_\_\_\_\_\_\_\_\_\_\_\_\_\_\_\_\_\_\_\_\_\_\_\_\_\_\_\_\_\_\_\_\_\_

MSC. JORGE ENRIQUE HERRERA R. M.Sc WILLIAM VILLAMIZAR ROZO

JURADO CALIFICADOR:

ESP. ADRIANA VILLAMIZAR ING.ANGELO SOTO

VILLA DEL ROSARIO, COLOMBIA JUNIO 2016

## **DEDICATORIA**

*A mis padres que me enseñaron la importancia de luchar por cumplir mis metas y que siempre me acompañaron en este proceso.*

*A mi esposo, que ha sido esa persona que me ha apoyado e impulsado en este sueño de convertirme en ingeniera.*

*A mi bebe que viene en camino que me ha inspirado para poder desarrollar este trabajo.*

# **PENSAMIENTO**

"Queda prohibido no sonreír a los problemas, no luchar por lo que quieres, abandonarlo todo por miedo, no convertir en realidad tus sueños".

"Pablo Neruda"

### **AGRADECIMIENTO**

Gracias a Dios primero que todo, porque me ha dado el don de la vida y me ha guiado en mi camino para ser la persona que soy, por dejarme llegar a culminar una fase más de mi vida y poder convertirme en una gran profesional.

Gracias a mis padres Mario A. Villamizar y Mariela Ibarra, mis dos hermanas, mi sobrina que siempre han estado conmigo dándome ánimo en los momentos que he tenido dificultades , para no desfallecer y seguir adelante para cumplir con mis sueños.

Gracias a mi esposo Miguel Daniel, porque me ha brindado su apoyo, su amor, para poder formar nuestra familia y cumplir con nuestros sueños y metas, siendo la ingeniería una de ellas.

Gracias a mi madrina Argenida, que ha hecho parte de mi formación, colaborándome desde mi niñez.

Un agradecimiento a los ingenieros Jorge Herrera, Adriana Villamizar, por su apoyo, colaboración y paciencia en la elaboración y presentación de este proyecto.

Mil gracias

# **TABLA DE CONTENIDO**

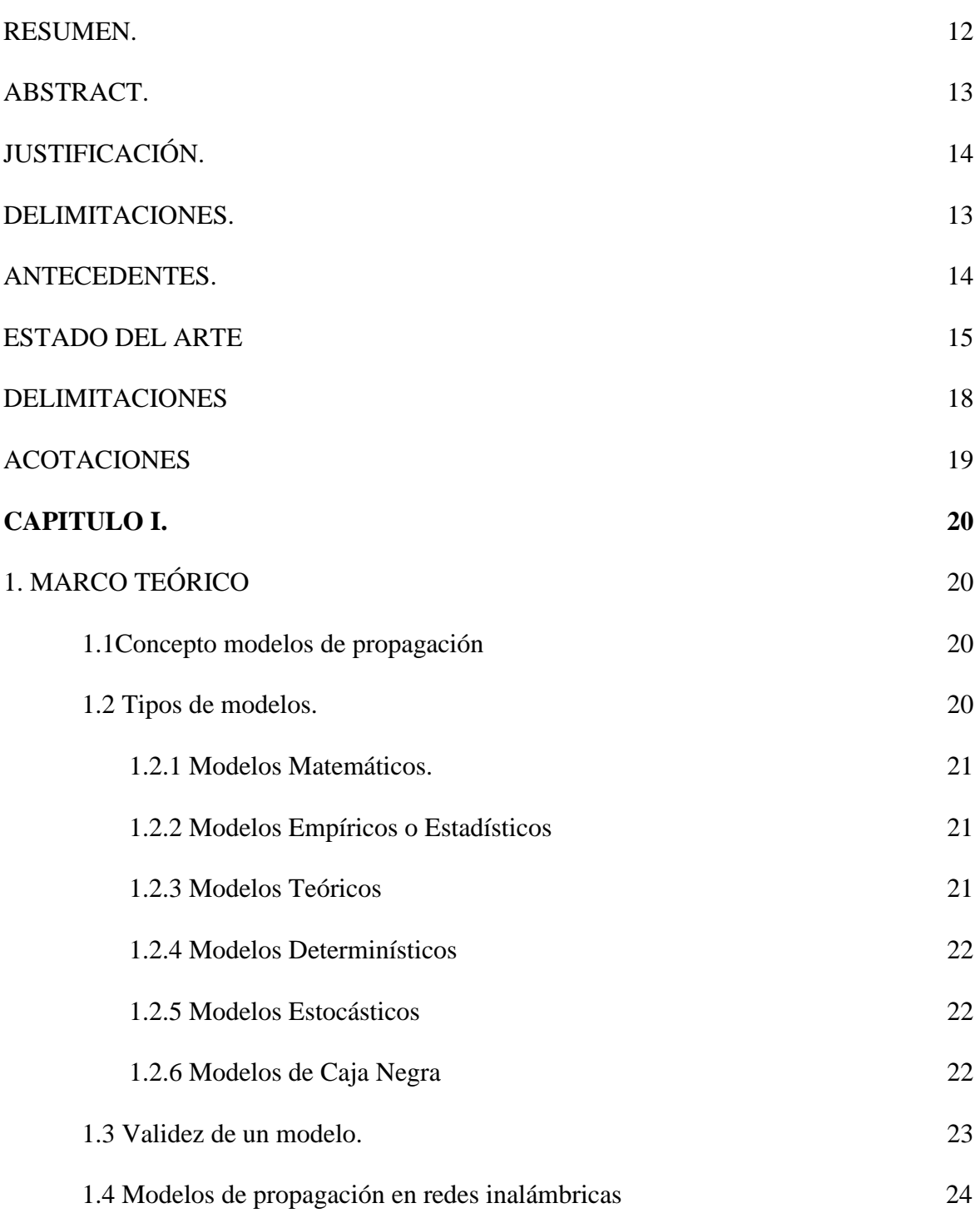

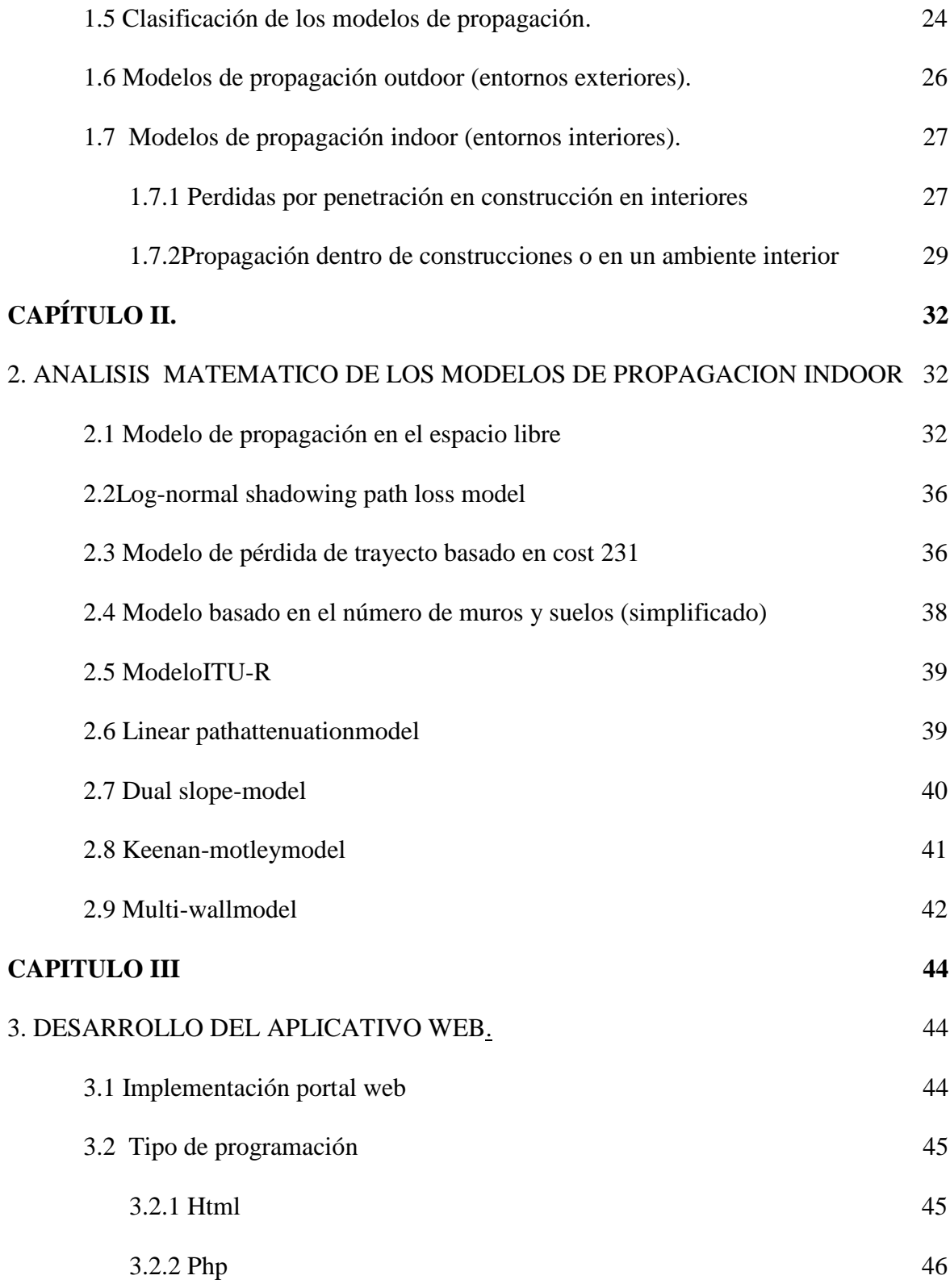

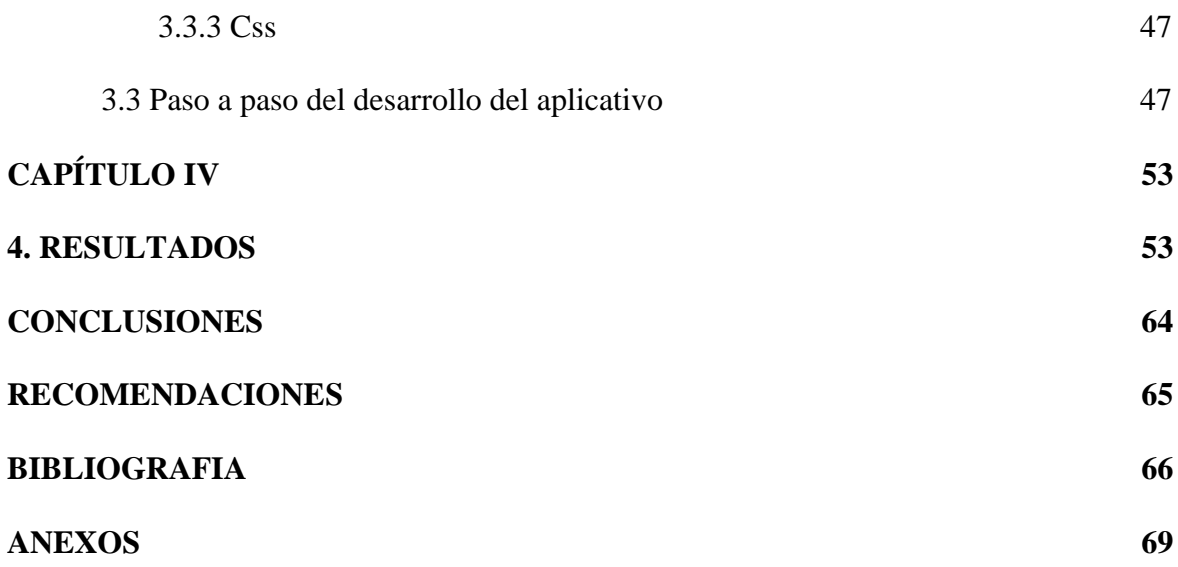

# **INDICE DE TABLAS**

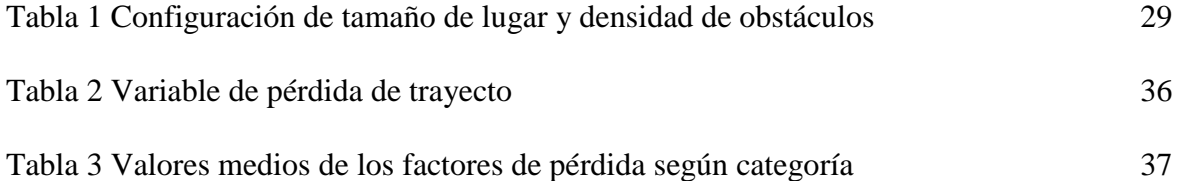

# **INDICE DE FIGURAS**

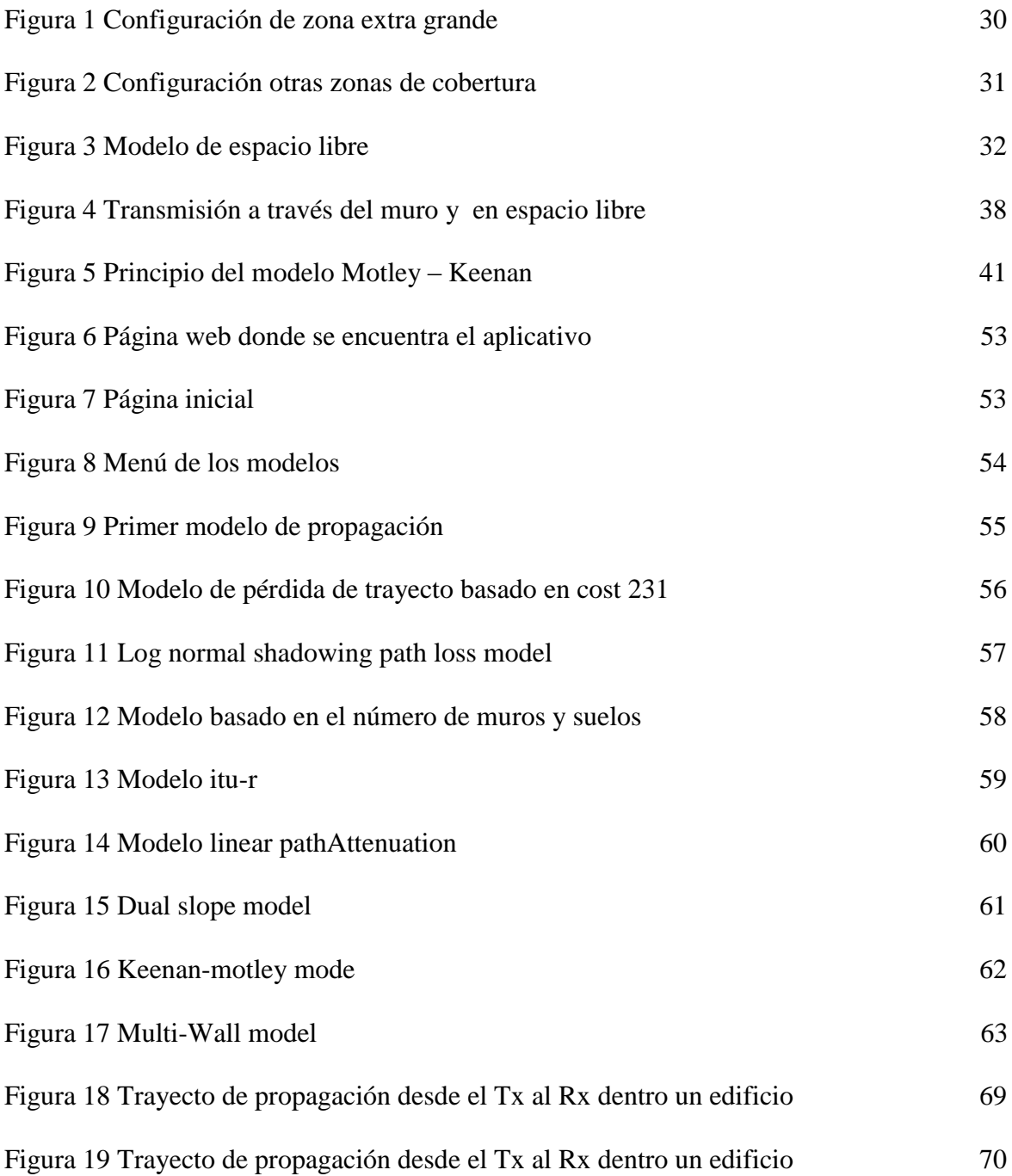

### **RESUMEN**

En este trabajo de tesis para optar por el título de ingeniero en telecomunicaciones. Se presenta el estudio de los modelos de propagación "indoor: Log-Normal, multiwall, keenanmotley, dual slope, linear pathAttenuation, modelo ITU-R, modelo basado en el numero de muros y suelos (simplificado), modelo de perdida de trayecto basado en COST 231, modelo de propagación en espacio libre". Se describen los mecanismos básicos de propagación, los factores que influyen en la propagación inalámbrica, los modelos de propagación "indoor" más comunes, así como el algoritmo empleado para la obtención de las curvas comparativas de los valores de potencia calculada respecto a los valores de potencia obtenidos en las mediciones de campo. La principal aplicación de este modelo es la predicción de cobertura en redes inalámbricas, permitiendo el diseño de redes inalámbricas partiendo del ambiente donde se pretende implantar.

Para que el aplicativo funcione, se tienen dos opciones; la primera adquirir un dominio y el hosting, de tal manera que pueda estar en la web, y la segunda tenerlo portable, que corra directamente en el pc, sin necesidad de internet.

### Palabras **clave:**

*Indoor, Ambientes, Propagación, Modelos, Pérdidas de potencia, dominio, Hosting.*

## *ABSTRACT*

In this thesis to choose the title of engineer in telecommunications.the study of propagation model ": Log-Normal indoor ShadowingPathLossModel" is presented. basic propagation mechanisms described, the factors influencing the wireless Propagation models common spread "indoor" as well as the algorithm used to obtain comparative curves of the power values calculated from the values of power obtained in the field measurements. The main application of this model is predicting coverage in wireless networks, enabling the design of wireless networks based on the environment where it is intended to implement.

For the application to work, you have two options; the first purchase a domain and hosting, so you can be on the web, and the second to have it portable, that runs directly on the PC without internet.

## Keywords:

Indoor, Environments, propagation, Models, Power loss, Domain, Hosting.

### **JUSTIFICACION**

En las redes de comunicación inalámbrica, predecir las pérdidas de potencia de la señal con respecto a la distancia de propagación, en diferentes ambientes y bajo diversas condiciones, es muy útil para el diseño de equipos, cálculo de posición de repetidores o antenas, ubicación de nodos, entre otros. Las pérdidas de potencia normalmente se modelan matemáticamente por medio de una ecuación de propagación, donde se calculan las pérdidas en función de la distancia, la frecuencia, y otras variables que dependen de los obstáculos y los fenómenos asociados, como la difracción o la reflexión de señales(M. Alfonso 2009). Manteniendo estas condiciones las herramientas tecnológicas juegan un papel importante en el desarrollo de nuevas formas de optimizar los métodos de estudios que ayuden a fomentar el conocimiento y el entendimiento de los mismos. Por tal motivo esta herramienta (aplicativo web para el análisis de los modelos de propagación en ambientes indoor) fomentara el estudio de las redes de comunicación inalámbricas dentro de las condiciones específicas para ambientes en interiores. Prestará gran ayuda didáctica para el docente que practique las cátedras de comunicaciones. Fortaleciendo las investigaciones futuras dentro de la universidad de pamplona.

### **ESTADO DEL ARTE**

Los trabajos realizados sobre métodos de propagación son diversos y específicos debido que se hace necesario conocer o estimar el comportamiento de las redes, para así tener mayor cobertura y ahorro de energía y recursos a la hora poder llevar un proyecto de instalaciones en infraestructura, en todos los países del mundo, se llevan trabajos relacionado con la propagación de ondas electromagnéticas de manera que esta investigación se enfocara en trabajos relacionado en el área para obtener una gran afinidad con las investigaciones en el campo. Se han concluidos trabajos para el cálculo de las pérdidas de propagación en interiores, para las bandas de trabajo 2.3-2.5 GHz y 3.3-3.5 GHz, usadas por los sistemas basados en Wi-Fi y WiMAX. Se han estudiado enlaces de 1 a 20 metros, y se han realizado medidas con distinta ganancia, polarización y altura de las antenas. Además, se propone un modelo de propagación completando el trabajo con la medida de las pérdidas de inserción introducidas por materiales usados en interiores. Estos resultados pretenden servir de apoyo para el estudio de la interferencia de sistemas de banda ancha con los sistemas Wi-Fi y WiMAX(NÚÑEZ LÓPEZPABLO ANDRÉS 2008).

Las investigaciones durante los últimos años. La propagación en interiores no está influenciada por el perfil del terreno como la propagación en ambientes abiertos, pero si por la estructura del edificio, especialmente si hay varios tipos de materiales de construcción en el mismo. La señal transmitida alcanza al receptor por más de una trayectoria o ruta, a través de reflexión, refracción y difracción de las ondas de radio a causa de objetos como paredes, ventanas y puertas dentro del edificio En la actualidad existen varias herramientas Software diseñadas para simulaciones de propagación electromagnética, tanto en ambientes abiertos como

cerrados que permiten estimar intensidad de campo, potencia, pérdidas de trayecto, y desvanecimiento rápido(Investigación et al. 2012).

Se encuentran trabajos de SIMULACIÓN DE LA PROPAGACIÓN DE ONDAS ELECTROMAGNÉTICAS EN AMBIENTES CERRADOS UTILIZANDO FRONTERAS ABSORBENTES TIPO PML EN 3D(Churio Julio, Ochoa Ángel 2014). Teniendo como objeto realizar un software para la simulación de la propagación de ondas electromagnéticas en ambientes cerrados, utilizando fronteras absorbentes tipo PML en tres dimensiones. Se formularon las ecuaciones de Maxwell y de las fronteras absorbentes tipo PML de manera discreta en coordenadas cartesianas, utilizando el método de diferencias finitas en el dominio del tiempo (FDTD), el algoritmo fue diseñado e implementado en lenguaje de programación Matlab.

Estudios realizados de manera independiente en diversas localizaciones geográficas alrededor de todo el mundo han demostrado que el uso del espectro no es homogéneo ni tampoco eficiente. Mientras ciertas bandas se encuentran congestionadas y sometidas a un uso intensivo, otras regiones del espectro se hallan infrautilizadas y, en algunos casos, completamente desocupadas. En este contexto surgieron los conceptos de radio cognitiva (Cognitive Radio, CR) y de acceso dinámico al espectro (Dynamic Spectrum Acces s, DSA) como una prometedora solución a los conflictos existentes entre la creciente demanda del espectro y su actual infrautilización (CARACTERIZACIÓN INDOOR Y AMPLIACIÓN DE UN REM (RADIO ENVIROMENT MAP) EN EL CAMPUS 2015).

Demanda del espectro y su actual infrautilización.

Dentro del territorio nacional se entran trabajos de los últimos años (2005) de investigaciones llevadas por la Universidad Industrial de Santander sobre el ANALISIS DE PROPAGACION ELECTROMAGNETICA EN ESPACIOS CERRADOS(NIÑO 2005). Utilizando las herramientas de Matlab para poder introducir las variables medidas y así tener una simulación que emule el comportamiento de la red inalámbrica en un sistema indoor. Obteniendo la predicción e niveles de potencia y rangos de cobertura de sistemas inalámbricos en ambientes cerrados, también para comprobar la influencia de los diferentes fenómenos de propagación sobre señales RF, así como de variación temporales en un ambiente de propagación indoor.

La búsqueda llego hasta nuestra alma mater, dejando como resultado la no documentación por parte de estudios realizados previos del tema relacionado con el trabajo de grado que está planteado para optar por el título de ingeniero de telecomunicaciones.

## **DELIMITACION**

### **OBJETIVO GENERAL**

Desarrollar un aplicativo web para el análisis de los modelos de propagación en ambientes indoor**.**

# **OBJETIVOS ESPECÍFICOS**

- Documentar los sistemas de propagación electromagnéticos en ambientes indoor.
- Identificar los modelos de propagación para ambientes indoor que se utilizara en el aplicativo.
- Seleccionar el software y hardware para el desarrollo web y simulación de los modelos de propagación en ambientes Indoor.
- Implementar el aplicativo web de propagación en ambiente indoor.

### **ACOTACIONES**

La documentación para este trabajo de grado se basa en la búsqueda bibliográfica, páginas web, artículos científicos y trabajos de grados posteriores.

El análisis de los diferentes modelos de propagación, se tendrá en cuenta aquella que cumpla para solucionar por lo menos las variables que mejor se adapte en nuestro entorno.

La implementación del aplicativo será bajo software libre o en software beta y que mejor se aplique al manejo de las diferentes ecuaciones relacionadas.

El aplicativo contara con una plataforma de fácil acceso, para masificar el uso por parte de docentes y estudiantes.

La implementación del aplicativo se hará sobre plataforma Windows, logrando mayor difusión en el medio.

Las pruebas de validación se harán bajo software que emulen el mismo comportamiento si los hay en la web y que sean libres. De lo contrario solo contara con la validación de un docente calificado.

19

### **CAPITULO I**

## **1. MODELOS DE PROPAGACION**

### **1.1. CONCEPTO DE MODELOS DE PROPAGACION**

### **¿Qué es un modelo?**

Un modelo es una representación simplificada de la realidad, por medio de un conjunto de restricciones e hipótesis.

## **¿Qué es un modelo de propagación?**

Un modelo de propagación es un conjunto de expresiones matemáticas, diagramas y algoritmos usados para representar las características de radio de un ambiente dado. El modelo debe tener Una ecuación normalmente dada en dB (decibeles) que trata de calcular y describir las pérdidas de unaseñal en un determinado ambiente de propagación[1]. En la actualidad existen varias herramientas Software diseñadas para simulaciones para estimar la propagación de redes inalámbricas tanto enambientes abiertos como cerrados. Permiten estimar intensidad de campo, potencia, pérdidas de trayecto, y desvanecimiento rápido.

### **1.2 Tipos de modelos**

Según la precisión del modelo, se pueden diferenciar los siguientes tipos:

- Modelos Matemáticos
- Modelos Empíricos O Estadísticos
- Modelos Teóricos
- Modelos Determinísticos
- Modelos Estocásticos
- Modelos De Caja Negra

**1.2.1 Modelos matemáticos** Son procedimientos matemáticos que describen el comportamiento del fenómeno modelado. Dependiendo de la complejidad de las fórmulas matemáticas aplicadas y del número de parámetros de las que dependan, pueden llegar a necesitar gran cantidad de potencia de computación para generar los resultados.

**1.2.2 Modelos empíricos o estadísticos** Se basan en la extrapolación estadística de resultados a partir de medidas del fenómeno realizadas sobre el terreno. La principal ventaja de este tipo de modelos es que se tienen en cuenta de forma implícita las influencias propias del entorno en su conjunto, sin ser reconocidas cada una de ellas de manera aislada.

Por el contrario, su precisión depende no sólo de la precisión de las medidas, si no de la similitud entre el entorno donde fueron llevadas a cabo las medidas y el entorno a analizar

**1.2.3 Modelos teóricos** Se basan en los principios fundamentales del medio que se intenta modelar (por ejemplo los principios de la física, si se modelan fenómenos físicos). Pueden ser aplicados en diferentes entornos sin que se vea afectada su precisión.

En la práctica la implementación de modelos teóricos requiere enormes bases de datos de características relativas al entorno, las cuales en la práctica son imposibles de obtener en muchos casos, o muy difíciles de obtener.

Los algoritmos usados por los modelos teóricos son generalmente muy complejos y computacionalmente poco eficientes. Por esta razón su implementación se restringe a pequeñas áreas. Por el contrario, si su implementación es correcta, proporcionan gran precisión en su predicción, en comparación con los modelos empíricos.

**1.2.4 Modelos deterministas** En este tipo de modelos los resultados de la simulación no tienen ninguna distribución de probabilidad, y son valores que sólo dependen de las condiciones de simulación (entradas). Siempre con la misma entrada van a producir la misma salida.

**1.2.5 Modelos estocásticos** Son modelos en los que los resultados del modelo tienen una distribución de probabilidad. La misma entrada no tiene porqué producir los mismos resultados, en distintas simulaciones del modelo.

**1.2.6 Modelos de caja negra** Son modelos en los que sólo se reproduce la entrada y salida del fenómeno, sin preocuparse de lo que pase en el interior.

### **1.3 VALIDEZ DE UN MODELO**

Queda claro que existen muchos tipos de modelos (al menos ateniéndonos a los tipos de modelos), lo que puede dar lugar a que para un único fenómeno se puedan plantear diferentes modelos. Para definir si un modelo es correcto se pueden usar varios factores:

**1.** El modelo puede explicar las observaciones realizadas del fenómeno.

**2.** Se puede usar el modelo para predecir el comportamiento de fenómeno modelado.

**3.** El modelo es consistente con otras ideas acerca del funcionamiento del fenómeno modelado.

En primer lugar, de un modelo no se dice si es correcto, si no que se dice que es "aceptable". La aceptabilidad del modelo se basa en su capacidad de cumplir los tres factores expuestos anteriormente: explicar, predecir y ser consistente con otros conocimientos.

En segundo lugar, puede haber más de un modelo que sea una explicación "aceptable" para el mismo fenómeno. No siempre es posible (ni deseable) elegir un único modelo como aceptable.

Los modelos tampoco son inamovibles. Es frecuente que, con el aumento de observaciones del fenómeno, se cambien los modelos y aparezcan otros más "aceptables" capaces de explicar más casos de comportamiento que puedan predecirlos mejor o que sean más consistentes con otros tipos de conocimientos.

A modo de resumen podemos sacar las siguientes conclusiones:

• Los modelos son representaciones simplificadas de la realidad por medio de un conjunto de restricciones e hipótesis.

• Los modelos son ideas que usan los científicos para explicar patrones de comportamiento que se observan en el mundo real.

23

• Los modelos se consideran aceptables o no aceptables en base a lo bien que pueden explicar y predecir comportamientos; y si son consistentes con otros conocimientos contrastados.

• Los modelos se usan constantemente para responder cuestiones acerca de determinados fenómenos, y cuando se obtienen nuevos datos son susceptibles de ser revisados o descartados

## **1.4 MODELOS DE PROPAGACIÓN EN REDES INALÁMBRICAS**

Los modelos de propagación de radio se pueden clasificar según la zona de cobertura en dos tipos principales: modelos outdoor y modelos indoor. Además, ateniéndonos al tamaño de la zona de cobertura, los modelos outdoor se pueden dividir en modelos de propagación en zonas grandes (macroceldas) y de zonas pequeñas (macroceldas).

Existen más modelos de propagación para sistema inalámbricos outdoor, debido a que la comunicación inalámbrica outdoor se viene utilizando desde hace mucho más tiempo: radio, televisión,.... Los modelos outdoor no tienen en cuenta las características particulares de la propagación indoor.

El campo de la propagación indoor es relativamente nuevo y las primeras investigaciones datan de primeros de los 1980s. La llegada de las WLAN hace todavía

# **1.5 CLASIFICACIÓN DE LOS MODELOS DE PROPAGACIÓN**

Generalmente los modelos de propagación se pueden clasificar en empíricos o estadísticos, teóricos o deterministas o una combinación de estos dos (semi-empíricos).

Mientras que los modelos empíricos o estadísticos se basan en mediciones, los modelos teóricos lo hacen en los principios fundamentales de los fenómenos de propagación de ondas de radio y a diferencia de los anteriores no se sustentan sobre amplias mediciones, sino que disponemos de detalles del entorno con lo que podemos estimar la propagación de la señal.

Dentro de los empíricos (o estadísticos) se pueden citar modelos usados tanto en macroceldas como macroceldas, para escenarios exteriores, como una ciudad o una calle…etc. Son importantes en este grupo el modelo de Hokumura, uno de los más utilizados en zonas urbanas, el de HATA que se trata de una fórmula empírica de las gráficas del modelo de Okumura, el COST-231-Walfisch-Ikegami que hace uso del modelo Walfisch-Bertoni o el de Dual-Slope que está basado en el modelo de dos rayos muy utilizado cuando la antena transmisora está varias longitudes de onda por encima de la horizontal del plano del suelo. Todos estos modelos se traducen en procedimientos matemáticos simples de implementar aunque su utilización es recomendable cuando no se requiere una precisión elevada.

Sin embargo los deterministas hacen uso de las ecuaciones de Maxwell para el cálculo computacional de las características de la propagación que queramos estudiar. Desafortunadamente este camino hace uso de operaciones matemáticas muy complejas y como consecuencia de unos requerimientos computacionales elevados.

Con estos modelos de propagación se predice la perdida en la trayectoria que una señal de RF pueda tener entre una estación base y un receptor sea móvil o fijo. La ventaja de modelar radiocanales teniendo en cuenta las características de la trayectoria entre Transmisor (Tx) y Receptor (Rx), es conocer la viabilidad de los proyectos que se deseen planear en determinados sectores, de esta manera se podrá hacer una estimación acerca de la necesidad, costos y capacidad de los equipos requeridos (especificaciones técnicas), conclusión a la que se puede llegar con una herramienta que implementara adecuadamente un fiable modelo de propagación. Evidentemente la calidad de un modelo u otro se mide por la veracidad de los resultados en comparación con medidas de campo reales.

Existen dos tipos de móldelos de propagación, INDOOR (entornos interiores) y OUTDOOR (entornos exteriores).

## **1.6 MODELOS DE PROPAGACIÓN OUTDOOR (ENTORNOS EXTERIORES)**

Dentro de los modelos OUTDOOR se puede hacer una clasificación atendiendo al tamaño del área de cobertura. Así los modelos que cubren áreas del orden de varias decenas de Km, con emisiones de potencia de varias decenas de vatios, desde antenas bastante elevadas se clasifican como macroceldas[4].

Los modelos que cubren áreas del orden de 200 a 1000 metros, con emisiones de potencia del orden de 10 mW a 1W y antenas de entre 3 a 10 metros se clasifican como macroceldas.

Existen multitud de modelos para macroceldas, entre otros: el modelo de *Bullinngton,* el modelo de *Okumura*y demás, el modelo ITU (CCIR), el modelo Hata, el modelo Ericsson 9999, el modelo Lee, el modelo COST 231-Walfisch-Ikegami, el modelo ANN y muchos más.

También hay bastantes modelos para microceldas como el modelo de dos rayos, modelos basados en UTD (UniformTheory of Diffraction) y teoría de imágenes múltiples, el modelo Lee para microceldas.

# **1.7 MODELOS DE PROPAGACIÓN INDOOR (ENTORNOS INTERIORES)**

Los resultados de la predicción de cobertura de un AP proporcionada por un modelo son muy importantes para facilitar las siguientes tareas:

- Predecir el tamaño de las áreas que se pueden cubrir con un único AP.
- Planificar la ubicación de las celdas de modo que, aun utilizando la misma

frecuencia, no se interfieran ni causen errores.

En entornos cerrados, los niveles de señal fluctúan en mayor medida que en entornos abiertos. Esta diferencia se explica en el hecho de que, en una localización específica, el campo eléctrico se forma por un número mucho mayor de componentes indirectos que en el caso de un entorno abierto. Los modelos de propagación indoor difieren de los modelos de propagación tradicionales en dos aspectos:

- Las distancias cubiertas son mucho más pequeñas.
- El componente variable del entorno es mucho mayor para separaciones más pequeñas entre transmisor y receptor.

**1.7.1 Perdidas por penetración en construcción en interiores**Existe una gran cantidad de definiciones para las perdidas por potencia en edificios, una de las más acertadas menciona que esta pérdidas son la diferencia entre el promedio de la medida en el edificio a nivel del suelo con el promedio de la señal sobre el piso de interés.

Las características de propagación para sistemas de comunicación dentro de construcciones son muy peculiares y por lo tanto de gran interés en el mundo de la investigación de propagación de RF, pero en la actualidad la tendencia de investigación está enfocada hacia la telefonía móvil celular.

Los resultados obtenidos para edificios aparentemente parecidos varían enormemente por factores de material, los cuales pueden ser tan triviales como la cantidad de vidrio en sus paredes exteriores, los diferentes niveles en los cuales están divididos los pisos, así como la altura de cada piso en particular, en conjunto con el material utilizado para la fabricación de las paredes.

Para logara un mejor entendimiento de las pérdidas que puede haber por penetración o por la obstrucción de las construcciones se estudió la perspectiva del canal móvil satelital para llegar a tener un mejor entendimiento de este.

Para la propagación en interiores nuevos desafíos surgen y los modelos de propagación mejoran junto con los instrumentos de simulación que se requieren para lograr predicciones seguras, exactas y computacionalmente eficientes y junto con esto se intentan vencer muchas de las pérdidas en la propagación de RF en interiores. Los desafíos frente al desarrollo de instrumentos de simulación para propagación de RFpara interiores podrían llegar a ser:

Las predicciones para propagación dependen principalmente de parámetros de la construcción del edificio que a menudo no están disponibles, algunos de estos parámetros son el espesor de la pared, los materiales y las estructuras interiores del edificio.

El uso exclusivo de modelos de propagación para el trazado de la señal puede ser inadecuado. La señal que se simula a menudo encuentra muchos obstáculos provocando la existencia de reflexión y multitrayectória y la falta de conocimiento de los coeficientes de difracción para muchas estructuras interiores, esto podría consumir demasiado tiempo provocando que sea computacionalmente ineficiente.

**1.7.2 Propagacióndentro de construcciones o en un ambiente interior**para estudiar la propagación de un ambiente interior, se puede considerar configuraciones de los lugares donde se realiza la comunicación y configuraciones de las zonas de cobertura donde se proporcionan los servicios de la red y de esta forma poder caracterizar físicamente el ambiente en que puede variar con respecto a la utilización del mismo (oficina, casa, museo, etc.).

La condición de no tener línea de vista provoca mayores problemas que la de tenerla, así como la determinación de la capacidad de los canales y la calidad de los enlaces. En el caso de un ambiente interior, ambas condiciones existen, independientemente de que las señales recorran distancias muy cortas, esto es debido a la gran cantidad de obstáculos presentes en el ambiente, como ya se había mencionado.

El tamaño de los posibles lugares es diverso, desde pequeño hasta grande, y la densidad de obstáculos varían desde baja hasta alta. Estas configuraciones de las áreas de trabajo se encuentran resumidas en la tabla 1.

| <b>CONFIGURACION</b>    | <b>TAMAÑO DEL LUGAR</b>                    | <b>DENSIDAD DE</b><br><b>LOS</b><br><b>OBSTACULOS</b> |
|-------------------------|--------------------------------------------|-------------------------------------------------------|
| 1                       | <b>Grande sin particiones</b>              | Baja                                                  |
| $\mathbf{2}$            | <b>Grande</b><br>con particiones<br>suaves | Baja a media                                          |
| 3                       | <b>Grandes sin particiones</b>             | <b>Alta</b>                                           |
| $\overline{\mathbf{4}}$ | Pequeño                                    | baja                                                  |
| 5                       | pequeño                                    | alta                                                  |

Tabla 1. Configuración de tamaño de lugar y densidad de obstáculos

La configuración de las zonas de cobertura se divide en seis casos donde la división obedece al tipo de enlace de comunicación entre las terminales y la estación base (BS) o repetidor, según sea la implementación con la que se cuente o se haya instalado. Esta es una lista con los seis posibles casos.

- Zona extra grande
- Zona grande
- Zona mediana
- Zona pequeña
- Micro zona
- Sistema distribuido.

A continuación veremos de forma gráfica las configuraciones anteriormente mencionadas.

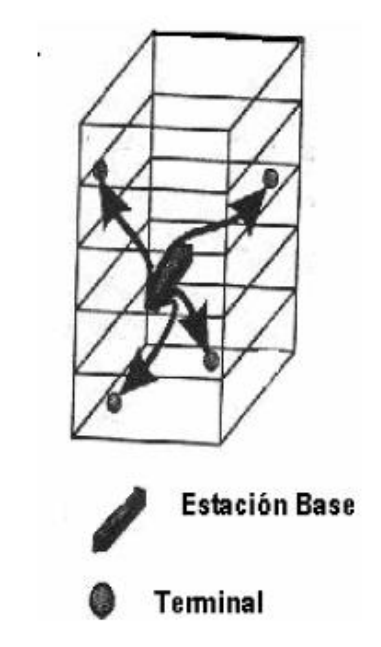

Figura 1 Configuración de zona extra grande

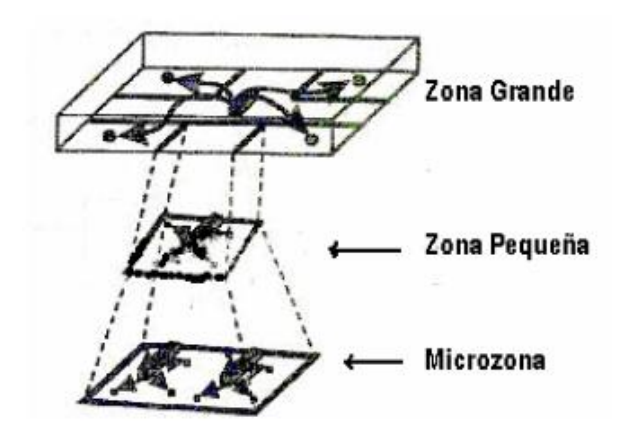

Figura 2. Configuración otras zonas de cobertura

La radio propagación de interiores es dominada por los mismos mecanismos que la de exteriores, estos son reflexión, refracción y dispersión. Sin embargo, las condiciones varían mucho más en función de diferentes factores físicos que involucran tanto el diseño de los edificios, como su altura y los materiales con los que son construidos.

### **CAPITULO II**

## **2. ANALISIS MATEMATICO DE LOS MODELOS DE PROPAGACION INDOOR**

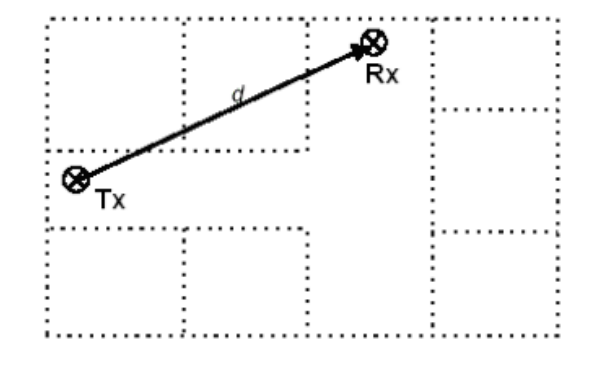

## **2.1 MODELO DE PROPAGACIÓN EN EL ESPACIO LIBRE**

Figura 3. Modelo de espacio libre

En espacio libre, la energía radiada por una antena omnidireccional se propaga por la superficie de una esfera. El área de la superficie de una esfera de radio *d* es  $(4\pi)^2 \frac{d}{dt}$ .

El Modelo de Propagación en Espacio Libre se utiliza para predecir la potencia de la señal cuando entre el transmisor y el receptor existe una clara línea de vista. Los sistemas de comunicación por satélite y los enlaces microondas se pueden modelar como propagación en el espacio libre.

Como la mayoría de los modelos de propagación a gran escala, el modelo del espacio libre predice que la potencia recibida decae como función de la distancia de separación entre el transmisor y receptor elevada a alguna potencia. La potencia recibida en el espacio libre por una antena receptora, la cual está separada de la antena transmisora una distancia *d*, está dada por la ecuación de Friis:

$$
P_{r}(d) = \frac{P_{t}G_{t}G_{y}\lambda^{2}}{(4 \pi)^{2}d^{2}L}
$$

Ecuación 1:

Dónde:

• Pr(d) – potencia recibida; la cual es función de la separación T-R (transmisor-receptor)

- Pt potencia transmitida
- Gt ganancia de antena transmisora
- Gr ganancia de la antena receptora
- $\cdot \lambda$  Longitud de onda en metros
- d La distancia de separación de T-R en metros
- L pérdidas del sistema no achacables a la propagación

La ganancia de la antena está dada por:

$$
P_r(d) = \frac{(4 \pi)^2 A_e}{\lambda^2}
$$

## Ecuación 2:

La apertura efectiva A ese relaciona con el tamaño físico de la antena y con la frecuencia de la portadora mediante:

$$
\lambda = \frac{C}{f} = \frac{4\pi c}{w_c}
$$

## Ecuación 3:

Donde f es la frecuencia de la portadora en Hz, wc es la frecuencia de la portadora dada en radianes por segundo y c es la velocidad de la luz en metros/segundo.

Los valores de  $P_t$  y  $P_r$  deben ser expresados en las mismas unidades, y  $G_t$  y  $G_f$  son cantidades adimensionales. Las pérdidas L son usualmente debidas a la atenuación de la línea de transmisión, a las pérdidas por filtros, y a las pérdidas de la antena en los sistemas de comunicación. Cuando L=1 significa que no hay pérdidas en el sistema.

Las pérdidas por trayectoria representan la atenuación de la señal como una cantidad positiva medida en dB, y se definen como la diferencia entre la potencia radiada efectiva y la potencia recibida. Puede o no incluir el efecto de ganancia de las antenas; cuando se incluyen la ecuación es la siguiente:

$$
PL = 10 \log \left( \frac{P_t}{P_r} \right) = -10 \log \left( \frac{G_t G_Y \lambda}{(4\pi)^2 d^2} \right)
$$

### Ecuación 4:

Cuando la ganancia de las antenas es excluida, se asume que tiene ganancia unitaria y la ecuación se convierte en:

$$
PL = 10 \log \left(\frac{P_t}{P_r}\right) = -10 \log \left(\frac{\lambda^2}{(4\pi)^2 d^2}\right)
$$

Ecuación 5:

La ecuación de Friis muestra que la potencia de la señal recibida se atenúa de acuerdo al cuadrado de la distancia entre el transmisor y el receptor, lo que implica que decae 20 dB/década.

Cuando se conoce la potencia recibida en una distancia de referencia d0, la ecuación siguiente puede utilizarse para calcular la potencia recibida en una distancia más lejana:

# $Pr(d) = Pr(d0) + 20 log(d0/d)$

## Ecuación 6:

La misma ecuación expresada como perdida de trayecto sería:

# $PL(d) = PL(d0) + 20 log (d/d0) (PLFS)$

## Ecuación 7:

La **ecuación de Friis** sólo es válida para predecir P<sub>r</sub> para valores de d que estén en la región conocida como far-field de la antena transmisora. La región far-field o región de Fraunhofer de una antena transmisora se define como la distancia más allá de la distancia d<sub>r</sub>, la cual se relaciona con la dimensión mayor de la apertura numérica de la antena transmisora y con la longitud de onda de la portadora. La distancia de Fraunhofer está dada por:

$$
d_f = \frac{2D^2}{\lambda}
$$

### Ecuación 8:

Donde D es la dimensión física mayor de la antena. Adicionalmente para estar en la región far-field se debe satisfacer d f >>D y d f >>λ. Además queda claro que la ecuación no es válida para  $d=0$ .

### **2.2 LOG-NORMAL SHADOWING PATH LOSS MODEL**

La mayor parte de los modelos empíricos se basan en el siguiente modelo según el cual, las pérdidas en entornos cerrados se pueden expresar según una ecuación en función de la distancia entre transmisor y receptor como:

PL (d) = PL (d<sub>0</sub>) + 10n log(d/d<sub>0</sub>) + Χσ

Ecuación 9:

Donde:

n - variable de pérdida de trayecto dependiendo del tipo de entorno

PL(d<sub>0</sub>) - pérdida a distancia cercana de referencia X $\sigma$  - desviación típica

Variable de pérdida en el trayecto

*Tabla 2.1 Variable de pérdida de trayecto*

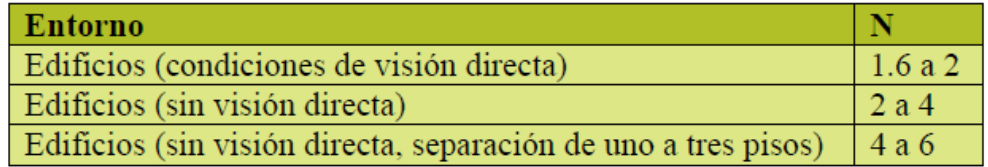

Este modelo es una técnica de estimación de pérdidas de propagación muy práctica y que tiene como principal ventaja que tiene en cuenta todos los factores que influyen en la propagación.

## **2.3 MODELO DE PÉRDIDA DE TRAYECTO BASADO EN COST 231**

Este es el modelo de propagación indoor utilizado en UMTS. Se ha recogido del ETSI TR-101-112 ch. B.1.8, la cual es una especificación de los procedimientos seleccionados para la elección de las tecnologías de transmisión de radio para UMTS.

El modelo se basa en el modelo COST 231 definido como:

$$
L = L_{FS} + L_C + \sum K_{wi} L_{wi} + n^{\left(\frac{n+2}{n+1}b\right)} * L_f
$$

Ecuación 10:

Donde:

- L FS = pérdida en espacio libre entre transmisor y receptor
- $L_{c}$  = constante de perdida
- $K_{\rm wi}$  = número de paredes de tipo i penetradas
- n = número de suelos penetrados
- L wi = pérdida debida a muro de tipo i
- L f = pérdida entre suelos adyacentes
- b = parámetro empírico

NOTA: L<sub>c</sub> se fija normalmente en 37 dB.

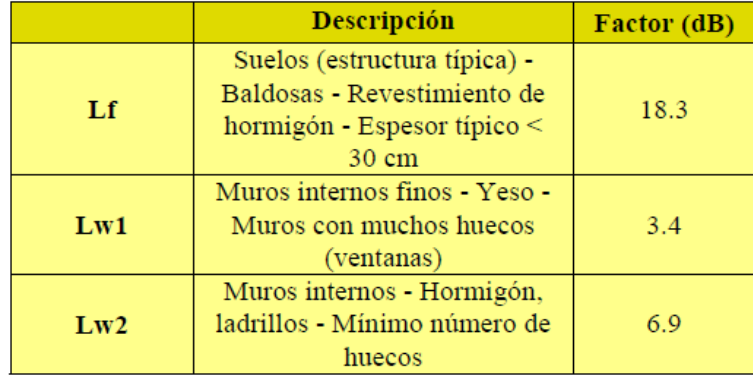

Tabla 2.2 Valores medios de los factores de pérdida según categoría

Valores medios de los factores de pérdida según categoría

El modelo COST 231 es un modelo empírico que tiene en cuenta las pérdidas de propagación en espacio abierto, así como las perdidas introducidas por las paredes, suelos y techos penetrados en el trayecto directo entre transmisor y receptor.

# **2.4 MODELO BASADO EN EL NÚMERO DE MUROS Y SUELOS (SIMPLIFICADO)**

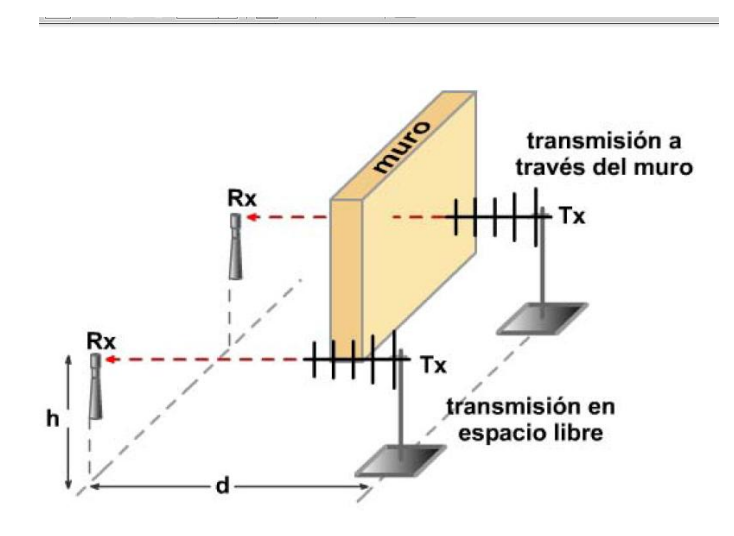

Figura 4. Transmisión a través del muro y en espacio libre

Caracteriza la perdida de trayecto en interior por un exponente fijo de 2 (como en el espacio libre) y unos factores de pérdida relacionados con el número de suelos y muros que atraviesa la línea recta entre emisor y receptor.

(Modelo basado en número de muros y suelos simplificado)

$$
L = L1 + 20\log(r) + nfaf + nwaw
$$

Ecuación 11:

(Modelo de pérdida de trayecto basado en número de muros y suelos (simplificado))

$$
L_{T} = L_{FS} + L_{1} + 20\log(r) + n_{f}a_{f} + n_{w}a_{w}
$$

Ecuación 12:

### Donde:

R - distancia en metros en línea recta L 1 - perdida de referencia con r=1 metro a f - atenuación por cada suelo que atraviesa a w - atenuación por cada muro que atraviesa n f - número de suelos que atraviesa n<sub>w</sub>-número de muros que atraviesa

### **2.5 MODELO ITU-R**

Es similar a los dos anteriores, pero sólo tiene en cuenta explícitamente el número de suelos. Las pérdidas en el mismo piso por atravesar muros, se incluyen implícitamente cambiando el exponente en la pérdida de trayecto.

$$
LT = L_1 + 20\log_{10}\left\{\text{fc}\left[\text{MHz}\right]\right\} + 10\log_{10}\left(\text{r}[m]\right) + L_f n_f - 28
$$

Ecuación 13:

### **2.6 LINEAR PATHATTENUATIONMODEL**

Para un transmisor y un receptor que se encuentran en la misma planta, Andelman propuso el "*Linear pathattenuationmodel*" [And04]. El *path loss medido en dB* se obtiene del *path loss* en espacio libre (PL FS ) más un factor que es lineal del rango que experimentalmente se ha obtenido.

$$
PL(d) = PL_{fs} + ad
$$

Ecuación 14:

Donde "a" es el coeficiente de atenuación lineal y "d" es la distancia entre transmisor y receptor. En el caso de un ambiente de oficinas, el coeficiente a sería 0.47 dB/m. Este modelo es bastante más simple que el modelo Log-Normal *Shadowing Path Loss*, y no tiene en consideración efectos de desvanecimiento. Sólo toma en consideración la pérdida en espacio libre. Este modelo es susceptible de ser específico de un sitio, esto es debido a que el valor de a varía de un entorno a otro y debe ser medido con precisión para poder demostrar los beneficios de este modelo.

#### **2.7 DUAL SLOPE-MODEL**

Este modelo fue desarrollado por Feuerstein y Beyer. Ellos observaron que el *path loss* se comporta de diferentes maneras a distancias cercanas y a distancias largas. Para cuantificar este efecto este modelo trabaja con dos modelos *path loss*, uno para distancias cortas y otro para largas. El primero tiene un rango corto y tiene su propio índice de decaimiento. El segundo es función del primero. Para diferenciar la utilización de ambos modelos se introduce la distancia de ruptura dBR. Las fórmulas utilizadas son las siguientes:

$$
PL_{DS1} (d) = 10n_1 log \left( \frac{4\pi d}{\lambda} \right) - a_0
$$

$$
PL_{DS2} (d) = PL_{DS1} (d_{BR}) + 10n_2 log \left( \frac{d}{d_{BR}} \right)
$$

Ecuación 15:

D BR : distancia de ruptura.

λ: longitud de onda.

$$
N_i
$$
: exponente de *path loss* antes de dBR (PL<sub>DS1</sub>).

N<sub>2</sub>: exponente de *path loss* después de dBR (PL<sub>DS1</sub>).

A 0 : diferencia entre PLDS y PLFS a la distancia de 1 metro.

A 0: es causado por efectos en las ondas y varía entre 0 y 5 dB.

En las regiones cercanas,  $n_1$  se suele establecer a 2; y para las regiones lejanas  $n_2$  se suele poner un valor de 6 ó mayor. Este modelo se puede hacer más específico para un sitio al poder introducir los valores n<sub>1</sub> y n<sub>2</sub>. Además la distancia de ruptura d<sub>BR</sub> juega un papel muy importante y debe ser un valor que se conozca lo mejor posible y que debe ser establecido en base a mediciones.

## **2.8 KEENAN-MOTLEYMODEL**

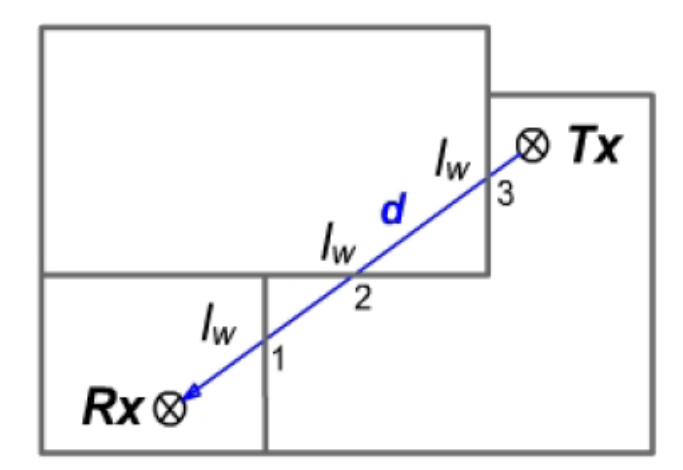

Figura 5. Principio del modelo Motley – Keenan

Motley propuso un modelo que se basa tanto en la teoría, como en las medidas hechas en la práctica. Este modelo mide el path loss mediante la fuerza de la señal recibida y una distancia de referencia.

$$
PL_{KM}(d) = PL_M + 10nLog(d) + k_FPL_{FS}
$$

### Ecuación 16:

PL M : es el *path loss* medido a 1 metro.

PL FS : es el *path loss* en espacio libre; incluyendo pérdidas por penetración a través de suelos/techos.

K F : número de suelos/techos penetrados.

Este modelo depende tanto de la teoría como del path loss medido. El path loss medido es una buena forma de saber el comportamiento del modelo. Sin embargo, este modelo no puede ser utilizado para predecir el nivel de señal recibido, dado el requerimiento de medidas del *path loss* reales.

### **2.9 MULTI-WALL MODEL**

Este modelo está caracterizado por un exponente de n=2, como path loss en espacio libre; junto con factores de pérdida relacionados con el número de plantas (nf) y muros (nw) que interceptan la línea en visión directa a la distancia (d) entre los terminales. La fórmula utilizada es la siguiente.

$$
PL_{MW} = PL_1 + 20Log(d) + n_f a_f + n_w a_w
$$

# Ecuación 17:

- PL<sub>1</sub>- path loss a 1 metro.
- a<sub>f</sub>-factor de atenuación de suelos.
- a<sub>w</sub> factor de atenuación de muros.
- n f número de suelos atravesados.
- n w número de muros atravesados

## **CAPITULO III**

## **3. DESARROLLO DEL APLICATIVO WEB**

## **3.1 IMPLEMETACION PORTAL WEB**

La implementación de este aplicativo web se realizó utilizando tres tipos de lenguajes HTML, PHP y CSS.

Para la implementación del sitio web se adquirió el dominio (nombre del sitio web) www.modelospropagacion.com y se adquirió un hosting (servidor donde se almacena el sitio web) con las siguientes características:

- 15 GB de espacio
- Correos corporativos
- Constructor de Sitios Pro
- Migración Gratuita
- Optimización Buscadores
- Inducción Personalizada
- Seguridad Ultra
- Velocidad: Muy Alta
- Webmail Pro con su Logo
- Joomla / Wordpress / HTML / PHP
- 10 Base de datos Mysql
- TurboSSD

• Cloud OS y cPanel

## **3.2 TIPO DE PROGRAMACION**

**3.2.1 Html**: lenguaje mediante el cual se crea la estructura del sitio web, se asigna el contenido y se crean los formularios donde se capturan los datos para calcular los resultados de cada uno de los modelos.

*Las etiquetas azules y moradas que se muestran en la siguiente imagen son las* 

*que se utilizan para crear la estructura y asignar el contenido al sitio*

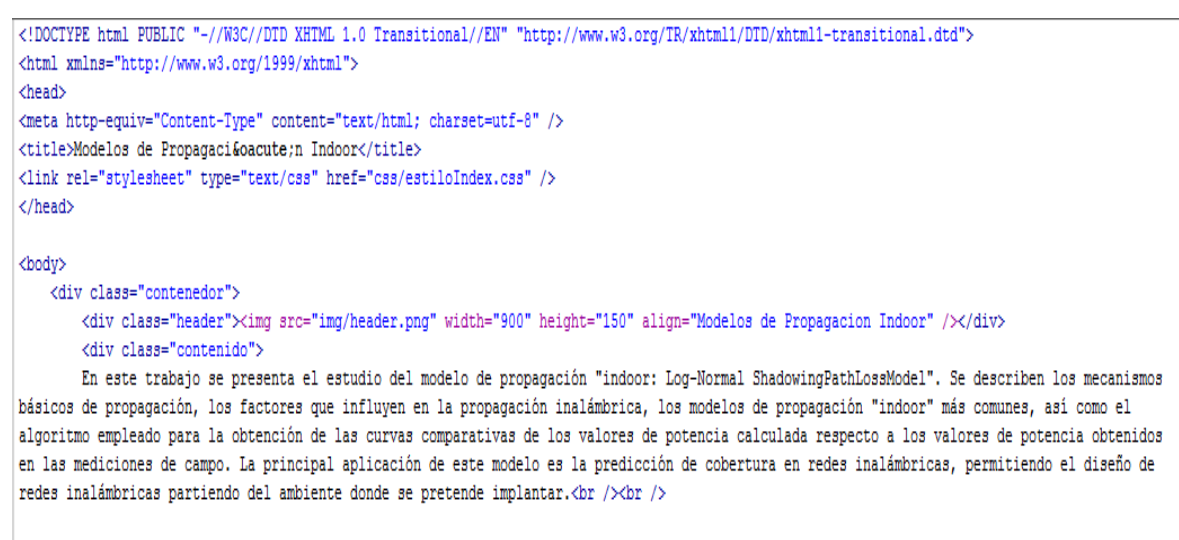

La propagación en entornos interiores es un fenómeno muy complejo ya que hay bloqueos por paredes, suelos, techos y demás. y hay multitrayectos con dispersión, reflexión y difracción. El desempeño de las redes inalámbricas de área local (WLANs), o cualquier otro sistema inalámbrico, se ve fuertemente influenciado por las características de sus puntos de acceso (antenas transmisoras), como lo son su cantidad, ubicación y potencia de transmisión. Por esta razón es muy importante realizar una planeación cuidadosa de estas características para optimizar los recursos que se tienen y brindar una mejor calidad de servicio, ya que estos dispositivos usualmente representan la mayor inversión en el montaje de una WLAN, no sólo por su costo sino también por la instalación del cableado de energía y de datos que estos requieren. <br />>> />>

Las etiquetas naranja y verde que se muestran en la siguiente imagen son las

encargadas de crear los formularios para capturar los datos que requiere cada modelo.

```
<form method="post" action="cM1.php" target="popup" onsubmit="window.open('', 'popup', 'width = 200, height = 100')">
<table align="center">
    <tr>
        <td>Pt:</td>
        <td>
            <input type="text" name="pt" />
        \langle /td \rangle\langle/tr>
    \langle \text{tr} \rangle<td>Gt:</td>
        <td><input type="text" name="gt" /></td>
    \langle/tr>
    <tr>
        <td>Gy:</td>
       <td><input type="text" name="gy" /></td>
    \langle/tr>
    \langle \text{tr} \rangle<td>&lambda;:</td>
        <td><input type="text" name="lamda" /></td>
    \langle/tr>
```
**3.2.2 Php:** lenguaje mediante el cual se capturan los datos de los formularios y se realizan los cálculos de las operaciones requeridas para cada uno de los modelos, es el código que se encuentra entre las etiquetas <?php  $\zeta$ >. En la siguiente imagen se muestra código PHP utilizado en este sitio web:

```
<?php
    $pt = $ POST['pt'];
    sgt = $ POST['gt'];
    sgy = s \text{ POST}['gy'];
    $1amda = $ POST['1amda'];
    ad = $ POST['d'];
    $1=$ POST['1'];
    $cuatropi=4*3.1416;
    $numerador=$pt*$gt*$gy*($lamda*$lamda);
    $denominador=($cuatropi*$cuatropi)*($d*$d)*$1;
    $resultado=$numerador/$denominador;
    echo"Pr(d): ".$resultado;
```
 $2\geq$ 

**3.2.3 Css:** lenguaje mediante el cual damos el diseño al sitio web: colores, fondos, tipos de letras, efectos de menú. A continuación se muestra una imagen de código CSS utilizando en este sitio web:

```
body{
    margin:0;padding: 0;
    background: #fff;
    font-family: Arial, Helvetica, sans-serif;
    font-size:14px;
J
table<sub>{</sub>background: #FFF;
    width: 400px;
.fondoMenu{
    width:100 ;background: #1579aa;
    color:#030;
    text-align: center;
    padding: 5px 0px;
.img{background: #fff;
    width: 600px;
    margin: auto;
    -1
```
**3.3Paso A Paso:** La implementación del índex (página de inicio) fue realizada en código HTML, creando la estructura del aplicativo ofreciendo al usuario una interfaz amigable, fácil de trabajar y de comprender.

Se hace una breve descripción del proyecto, todo este texto se ubica dentro de la página web mediante etiquetas <Font> con sus respectivos atributos los cuales le dan una característica determinada a cada texto.

En la parte inferior del índex se define un menú que contiene los diferentes modelos de propagación que se trabajan en este proyecto, con la etiqueta <a> se establecen los enlaces a los que van dirigidas cada una delas opciones.

Paso seguido se implementan el resto de secciones que conforman el aplicativo, estas páginas se desarrollan en lenguaje php puesto que necesitan tener unas funciones especiales las cuales son utilizadas para la resolución de las ecuaciones. A continuación se describe el funcionamiento de las secciones:

 En la parte superior de cada sección aparece un menú donde el usuario puede navegar por las diferentes opciones que tiene el aplicativo (Modelos de propagación).

#### <div class="fondoMenu">

<a href="index.html" class="inicio">Inicio</a> <a href="m1.php" class="menu" title="Modelo de Propagación en el Espacio Libre">Modelo 1</a> <a href="m2.php" class="menu" title="Loq-Normal Shadowing Path Loss Model">Modelo 2</a> <a href="m3.php" class="menu" title="Modelo de Pérdida de Trayecto basado en COST 231">Modelo 3</a> <a href="m4.php" class="menu" title="Modelo basado en el número de muros y suelos (simplificado)">Modelo 4</a> <a href="m5.php" class="menu" title="Modelo ITU-R">Modelo 5</a> <a href="m6.php" class="menu" title="Linear PathAttenuationModel">Modelo 6</a> <a href="m7.php" class="menu" title="Dual Slope-Model">Modelo 7</a> <a href="m8.php" class="menu" title="Keenan-MotlevModel">Modelo 8</a> <a href="m9.php" class="menu" title="Multi-Wall Model">Modelo 9</a>

 $\langle$ /div>

 En seguida se encuentra una descripción del modelo de propagación seleccionado (texto, variables y ecuaciones).

#### <div class="descrip">

En espacio libre, la energía radiada por una antena omnidireccional se propaga por la superficie de una esfera. El área de la superficie de una esfera de radio d es (4π)²d². <br />>

El Modelo de Propagación en Espacio Libre se utiliza para predecir la potencia de la señal cuando entre el transmisor y el receptor existe una clara línea de vista. Los sistemas de comunicación por satélite y los enlaces microondas se pueden modelar como propagación en el espacio libre.

Como la mayoría de los modelos de propagación a gran escala, el modelo del espacio libre predice que la potencia recibida decae como función de la distancia de separación entre el transmisor y receptor elevada a alguna potencia. La potencia recibida en el espacio libre por una antena receptora, la cual está separada de la antena transmisora una distancia d, está dada por la ecuación de Friis:

```
\text{Br} /\timesbr /\times
```

```
\text{br} /\timesbr />
<center><img src="img/formuPropagaEspaLibre.png" width="118" height="51" /></center>
\text{br} /\text{br} /\text{br} /\text{b}Donde
<hr color="#c0c0c0" />
\text{br} />
• Pr(d) - potencia recibida; la cual es función de la separación T-R (transmisor-receptor) <br />>>
\deltabull; Pt - potencia transmitida <br/> <br/> />
Coull; Gt - ganancia de antena transmisora \langlebr \rangle• Gy - ganancia de la antena receptora <br />
Ebull; \lambda - longitud de onda en metros <br/> <br/> />
Ebull; d - la distancia de separación de T-R en metros<br/>kbr />
Ebull; L - pérdidas del sistema no achacables a la propagación <br/> <br/> />
\langle/div>
```
Luego lo que se hace es capturar todos los datos requeridos para cada modelo, esto es posible mediante un formulario que recibe los datos y los envía a la página referida en el mismo, en esta página destino se hacen los cálculos para resolver la ecuación y entregar en resultado final al usuario.

```
<div class="calcular">
   Calcular
\langle/div>
```

```
<div class="formu">
```

```
<form method="post" action="cM1.php" target="popup" onsubmit="window.open('', 'popup', 'width = 200, height = 100'
<table align="center">
```
<tr>

```
<td>Pt:</td>
<td>
```
<input type="text" name="pt" />

≺/td>

 $\langle$ /tr>

```
<tr>
```

```
<td>Gt:</td>
   <td><input type="text" name="gt" /></td>
\langle/tr>
```

```
\timestr>
```

```
<td>Gy:</td>
    <td><input type="text" name="gy" /></td>
\langle/tr>
```

```
\timestr>
```

```
<td>&lambda;:</td>
    <td><input type="text" name="lamda" /></td>
\langle/tr>
```

```
\timestr>
    <td>d:</td>
    <td><input type="text" name="d" /></td>
\langle/tr>
```

```
\timestr>
```

```
<td>L:</td>
    <td><input type="text" name="1" /></td>
\langle/tr>
```

```
\timestr>
         <td>L:</td>
         <td><input type="text" name="1" /></td>
    \langle/tr>
    <tr>
         <td rowspan="2">
         <input type="submit" value="Calcular"/>
         \langle /td \rangle\langle/tr>
</table>
</form>
```

```
\langle/div>
```
Página destino:

```
<body>
\text{br} />
<?php
    $pt = $ POST['pt'];
    \text{Set} = \text{Set} \text{POST}['gt'];
    sgy = $ POST['gy'];
    $1amda = $ POST['1amda'];
    \$d = \$ POST['d'];
    $1=$ POST['1'];
    $cuatropi=4*3.1416;
    $numerador=$pt*$gt*$gy*($lamda*$lamda);
    $denominador=($cuatropi*$cuatropi)*($d*$d)*$1;
    $resultado=$numerador/$denominador;
    echo"Pr(d): ". $resultado;
2\geq
```
### </body>

Mediante el método POST se reciben las variables capturadas en el formulario anterior, se renombran mediante una asignación y se procede a calcular la variable incógnita.

El código del aplicativo es muy importante y es extenso, por tanto se relaciona en los anexos.

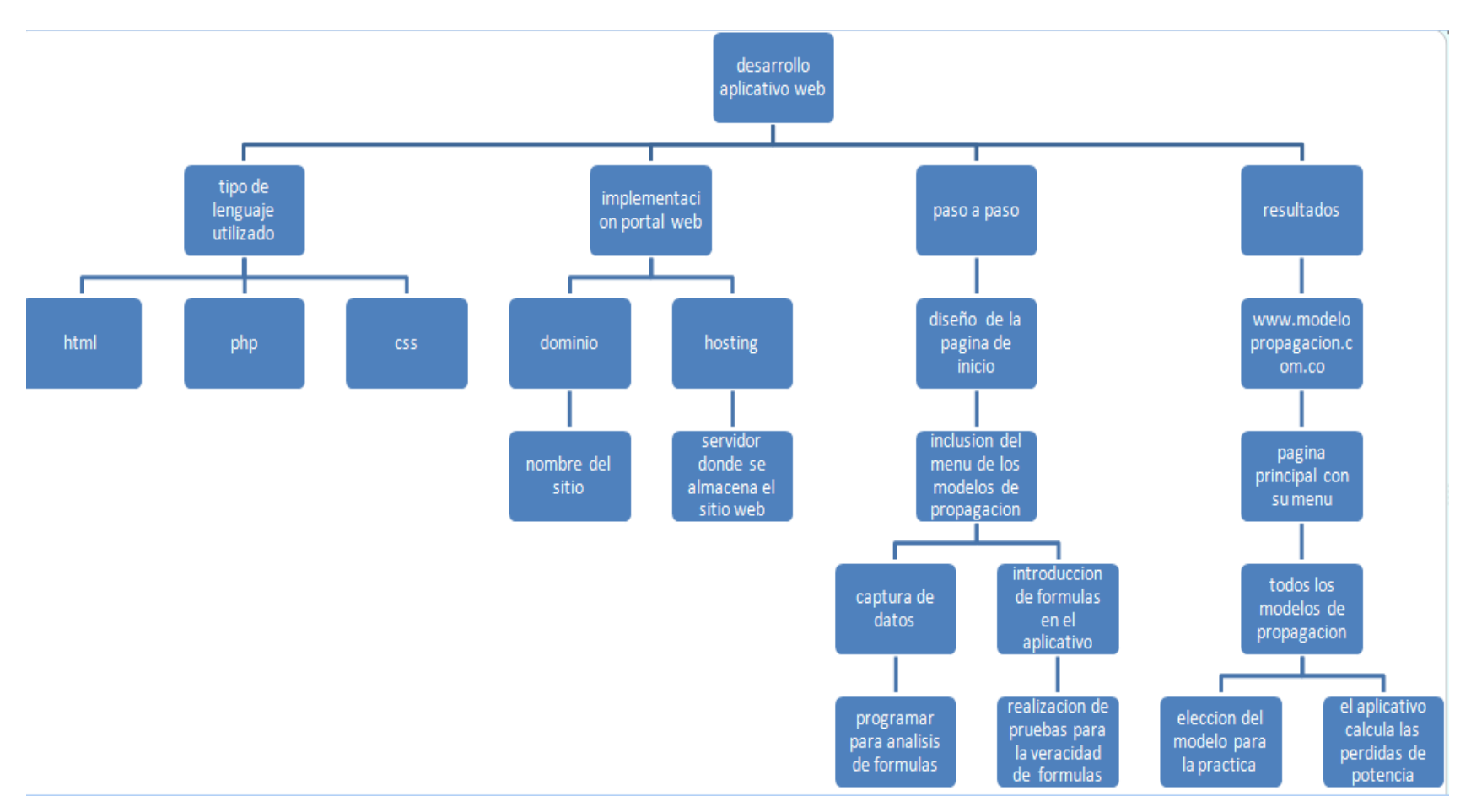

# **MAPA CONCEPTUAL DE LA CREACION DEL APLICATIVO WEB**

## **CAPITULO IV**

### **4.RESULTADOS**

Después de realizar la parte de codificación para el desarrollo del aplicativo, se puede ingresar a la página web, [www.modelospropagacion.com.co,](http://www.modelospropagacion.com.co/) el cual nos conduce a la página como tal donde se da una breve explicación de los modelos de propagación en ambientes indoor.

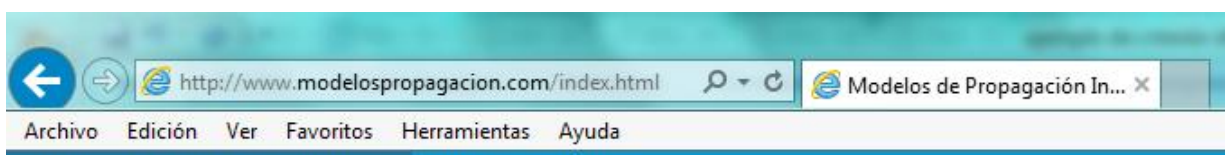

Figura 6. Pagina web donde se encuentra el aplicativo

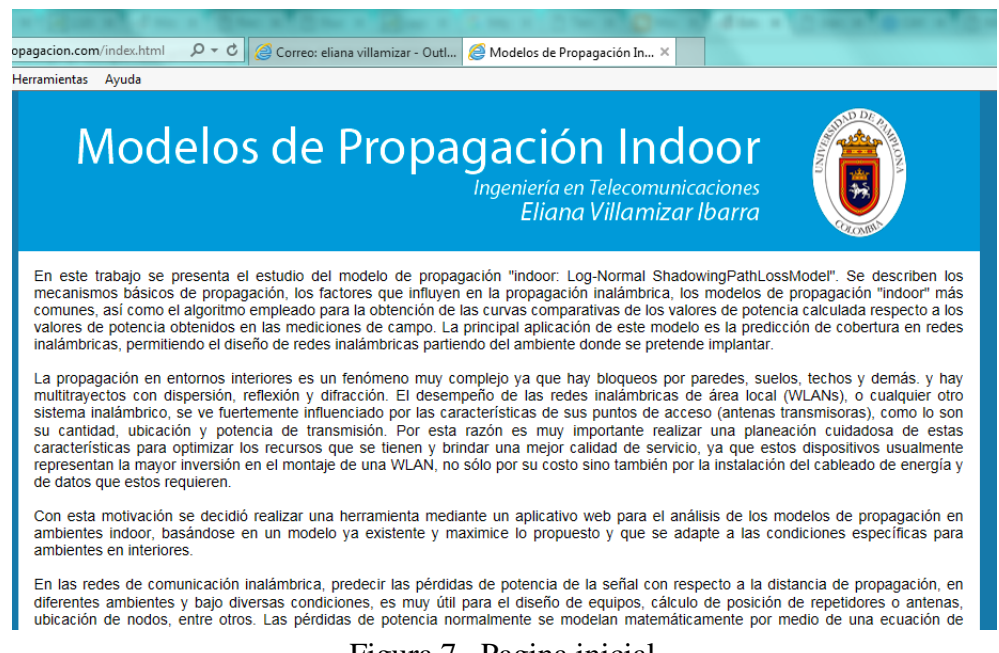

Figura 7. Pagina inicial

Se puede verificar que el menú muestra 9 modelos de propagación, a los cuales el usuario puede acceder, uno por uno y realizar la operación matemática dependiendo del modelo que desee el usuario.

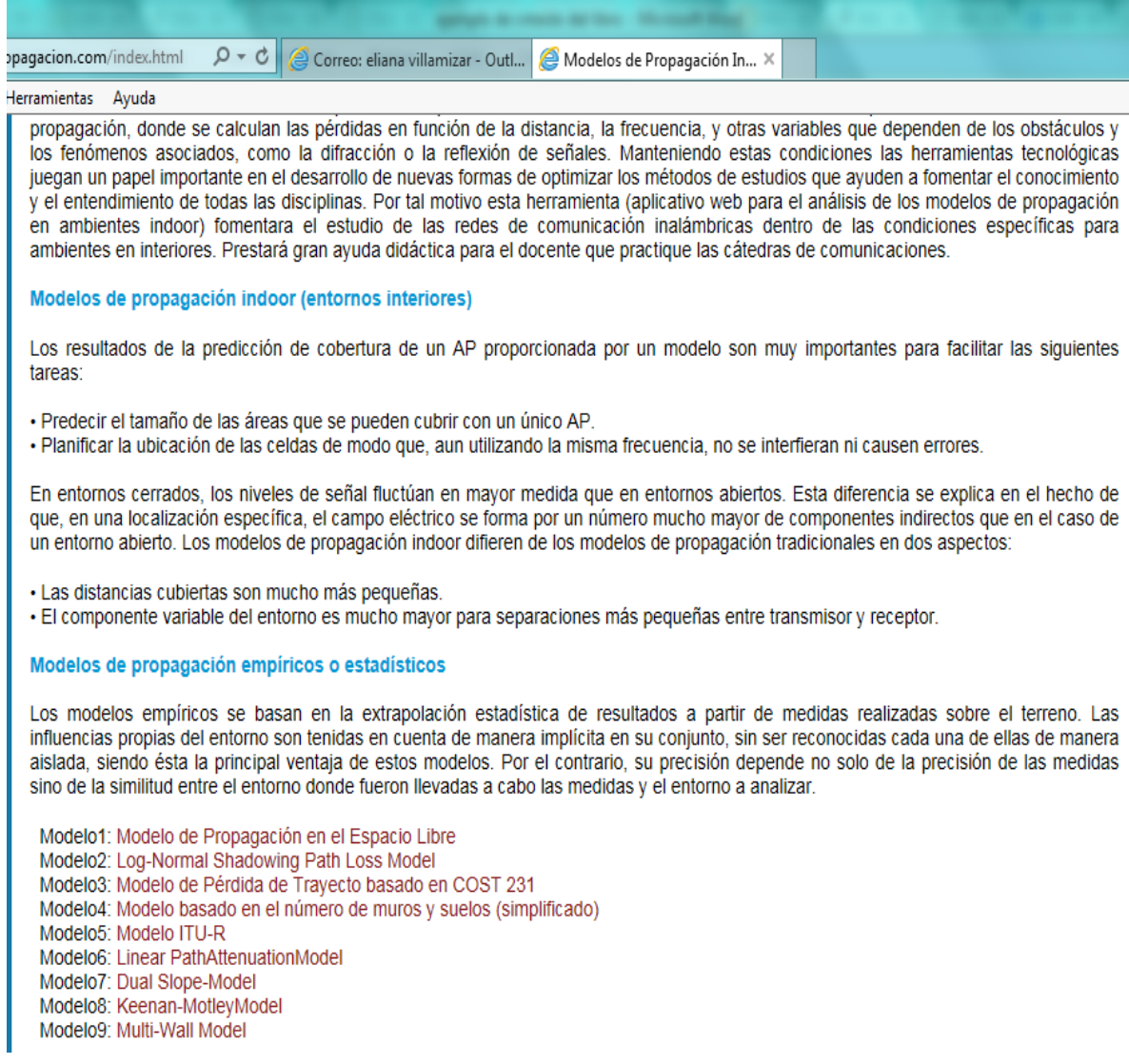

# Figura 8. Menú de los modelos

En la figura 8. podemos observar el menú donde se encuentra cada uno de los modelos de

propagación en ambiente indoor.

En la figura 9. tenemos EL MODELO DE PROPAGACION EN EL ESPACIO LIBRE,

utilizando la ecuación de friis podemos expresarlo como pérdida de trayecto, con ganancias unitarias, y conocida la pérdida a una distancia de referencia *d.*

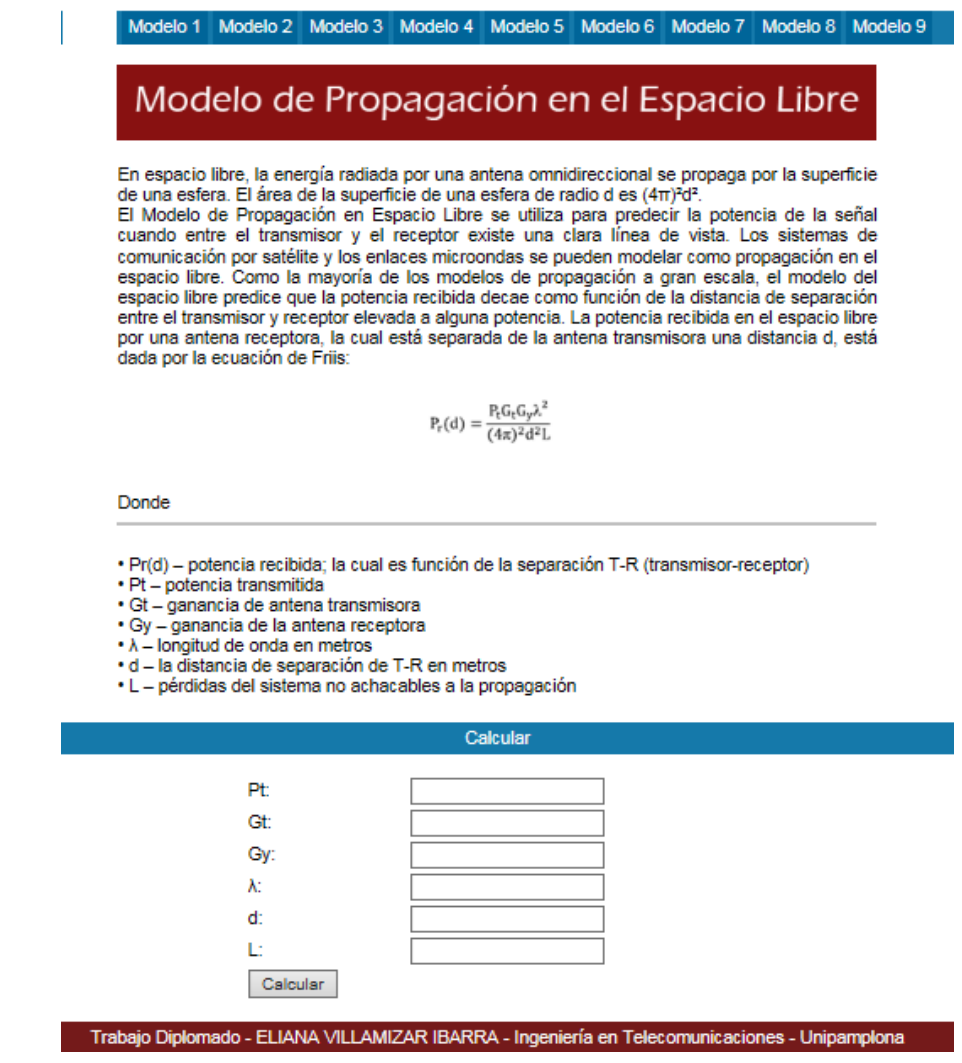

Figura 9. Primer modelo de propagación

En la figura 10. encontramos el modelo de pérdida de trayecto basado en COST 231,

donde se diferencian los tipos de muros que atraviese la señal, pero se considera que el tipo de

suelos es único

La constante de pérdida Lcse suele fijar a 37 dB

Y las pérdidas típicas por suelos y muros son:

Lf: suelos típicos 18,3

Lw1: muros internos finos o con muchos huecos 3-4

Lw2: Muros internos ladrillos, pocos huecos 6-9

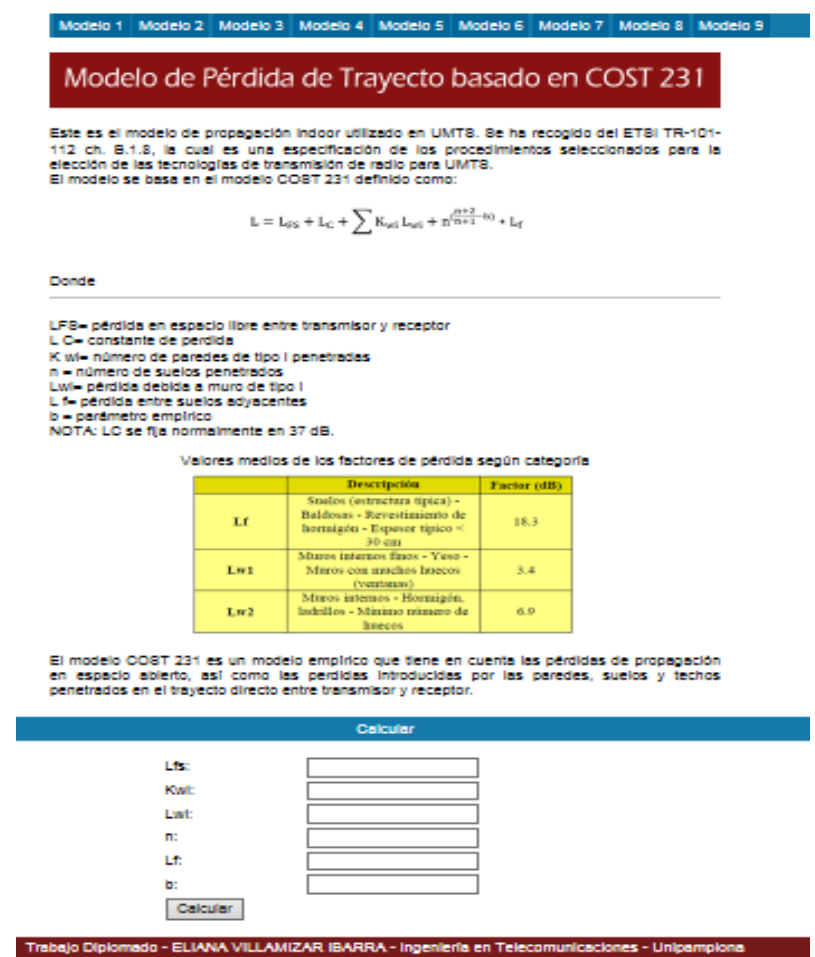

Figura 10. Modelo de pérdida de trayecto basado en cost 231

Para la figura 11. se deben tener en cuenta factores que influyan en la propagación y que no se han tenido en cuenta explícitamente.

n: es una variable de pérdida de trayecto que depende del tipo de entorno:

- Edificios con visión directa: 1,6 a 2
- $\bullet$ Edificios sin visión directa: 2 4

Edificios sin visión directa con entre 1 y 3 pisos de separación: 4 a 6

Estableciendo un valor de n=2 y de Xsigma = 0 se corresponde con el modelo de propagación en espacio libre visto en la transparencia anterior

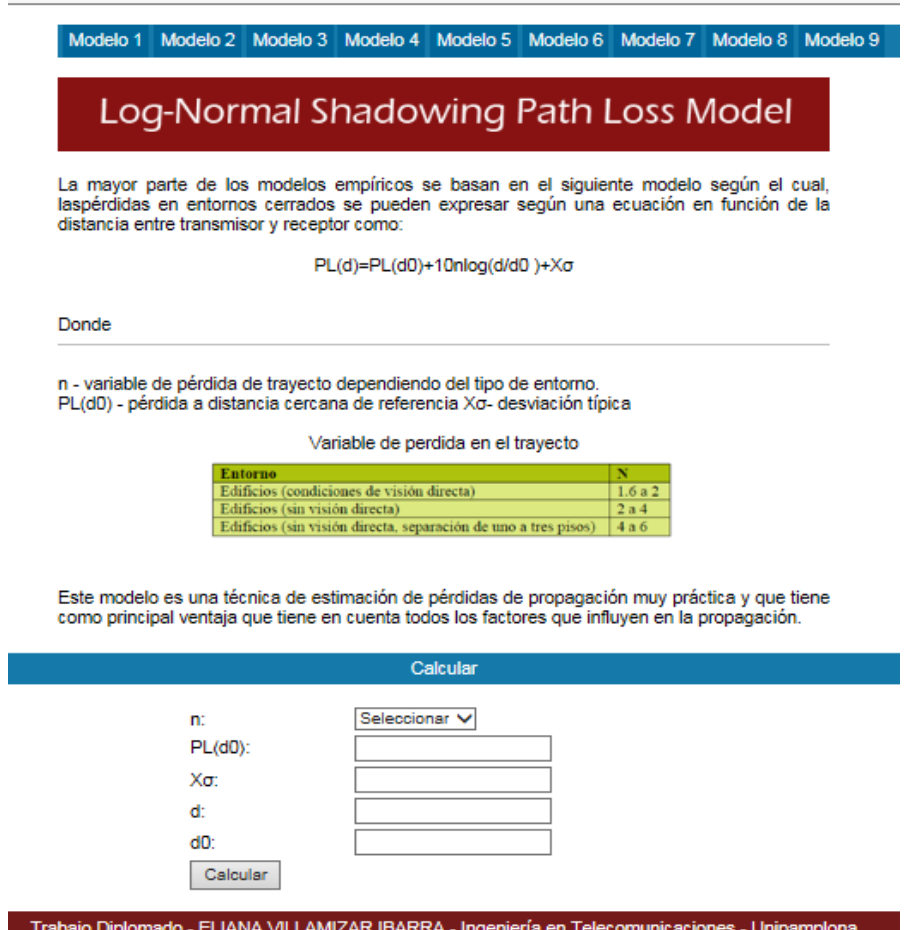

## Figura 11. Log normal shadowing path loss model

Para la figura 12, encontramos el modelo basado en el número de muros y suelos, donde depende del número de suelos y muros que atraviesa la señal desde el transmisor al receptor, sin olvidar la importancia de los factores de perdida que tiene el material de cada uno de estos obstáculos.

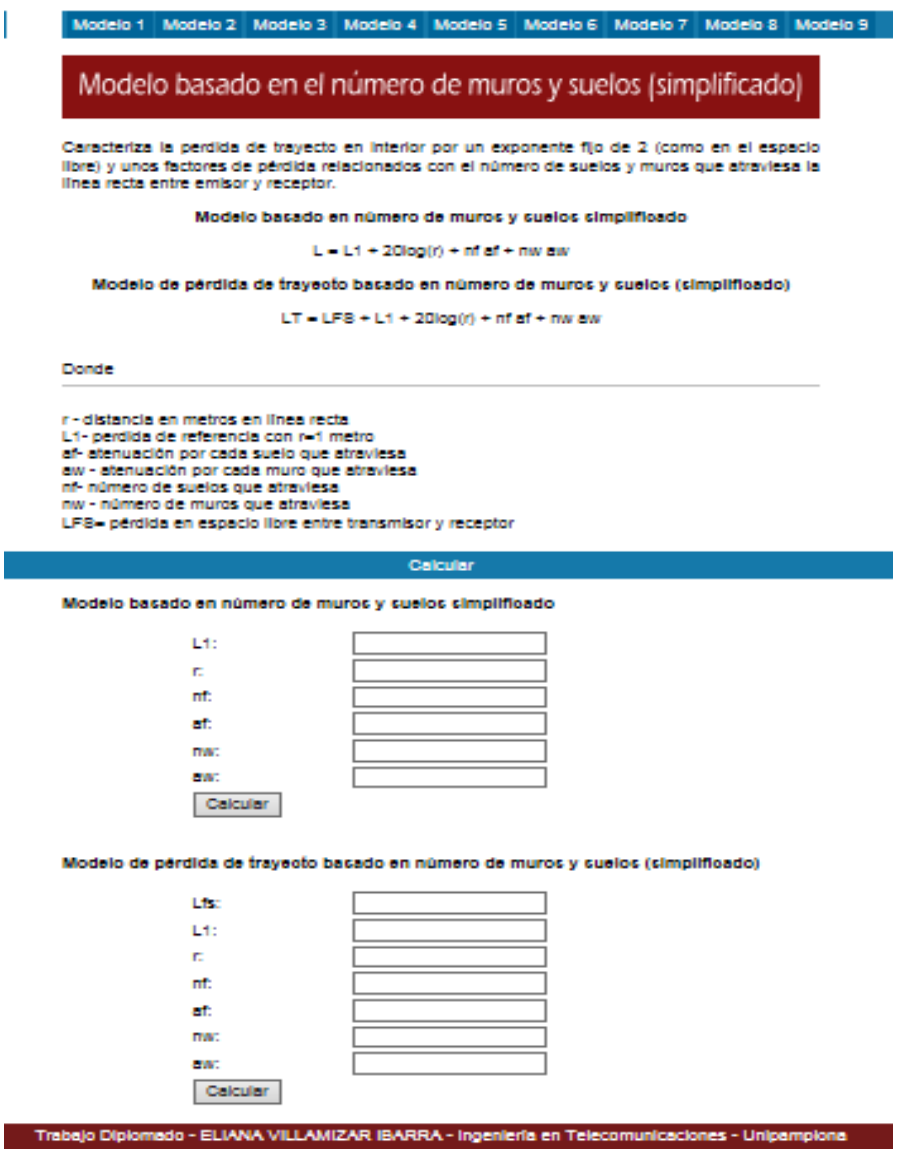

Figura 12. modelo basado en el número de muros y suelos

En la figura 13 retomamos el modelo ITU-R; este modelo está planteado por la ITU para la propagación en interiores, es más estable debido a la utilización de variables que pueden conocerse sin necesidad de mediciones, por tal motivo se puede expresar que es un modelo mitad teórico y mitad experimental; ya que las paredes no son tomadas en cuenta

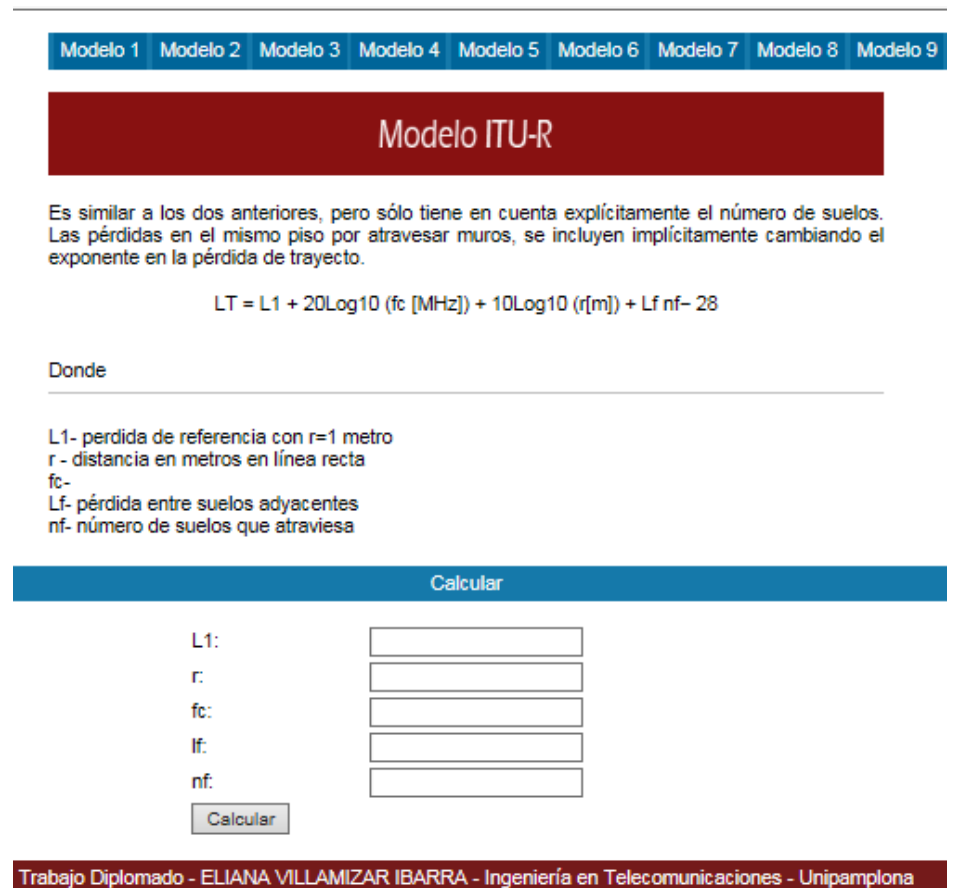

Figura 13. Modelo itu-r

Tenemos en la figura 14, el modelo Linear Path Atenuation Model, este modelo es más simple que el modelo Log-Normal y lo más importante es que no tiene en cuenta los efectos de desvanecimiento, solo tiene en cuenta las perdida en el espacio libre.

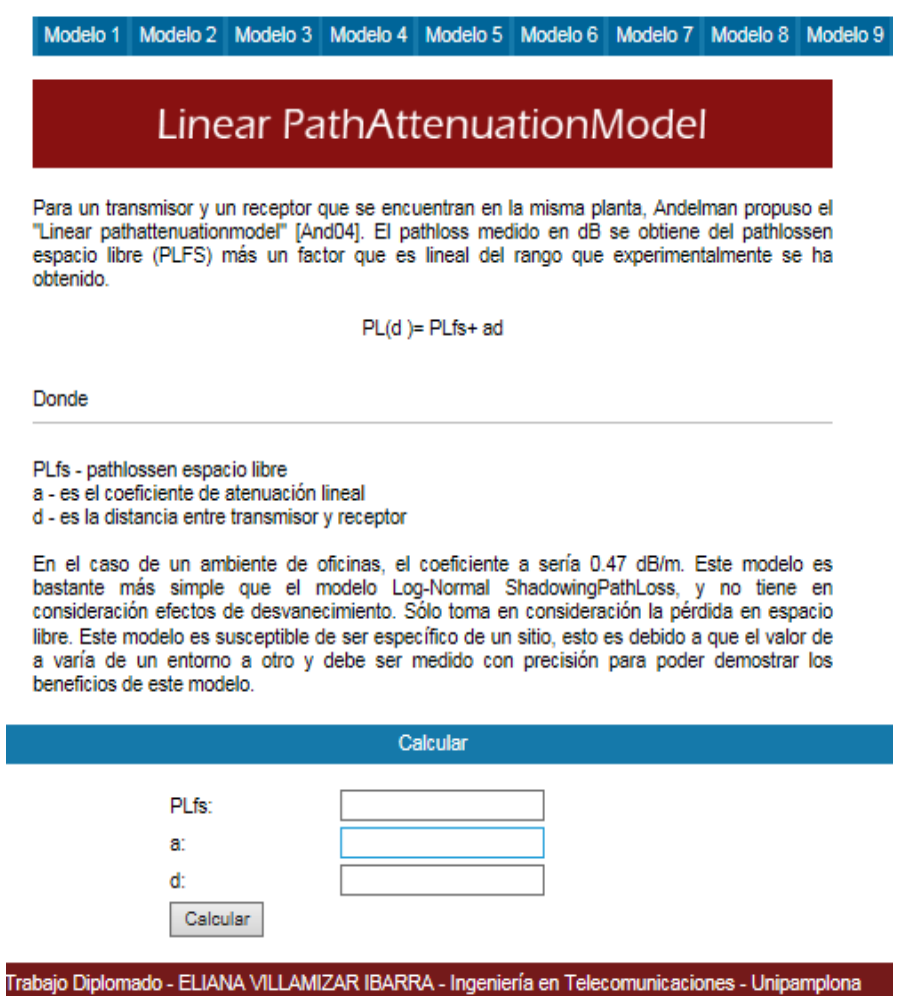

Figura 14. Modelo linear pathAttenuation

Vemos en la figura 16. tenemos el modelo dual slope model, que según la fórmula matemática podemos definir que la señal se comporta de forma diferente a partir de una distancia de ruptura.

En este caso, los exponentes suelen ser de 2 para N1 y 6 ó más para N2

A0: varía entre 0 y 5 dB

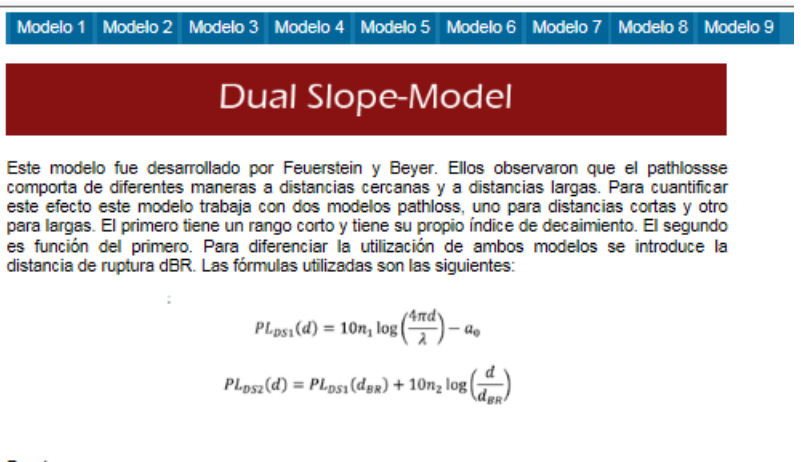

Donde

dBR: distancia de ruptura. λ: longitud de onda. n1: exponente de pathlossantes de dBR (PLDS1) n2: exponente de pathlossdespués de dBR (PLDS1).<br>a0: diferencia entre PLDS y PLFS a la distancia de 1 metro.

a0: es causado por efectos en las ondas y varía entre 0 y 5 dB.

En las regiones cercanas, n1 se suele establecer a 2; y para las regiones lejanas n2 se suele poner un valor de 6 ó mayor. Este modelo se puede hacer más específico para un sitio al poder introducir los valores n1 y n2. Ad importante y debe ser un valor que se conozca lo mejor posible y que debe ser establecido en base a mediciones.

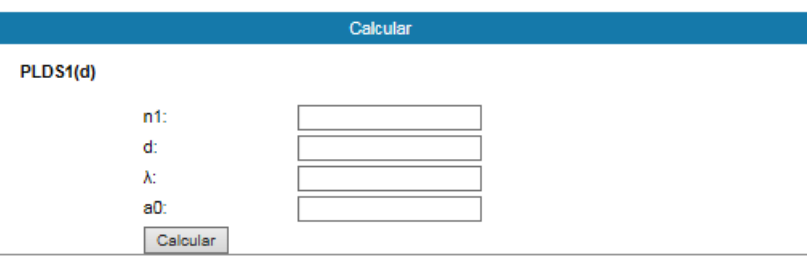

Figura 15. Dual slope model

Este modelo de la figura 17., sólo se tiene en cuenta el número de suelos atravesados, y no el número de muros.

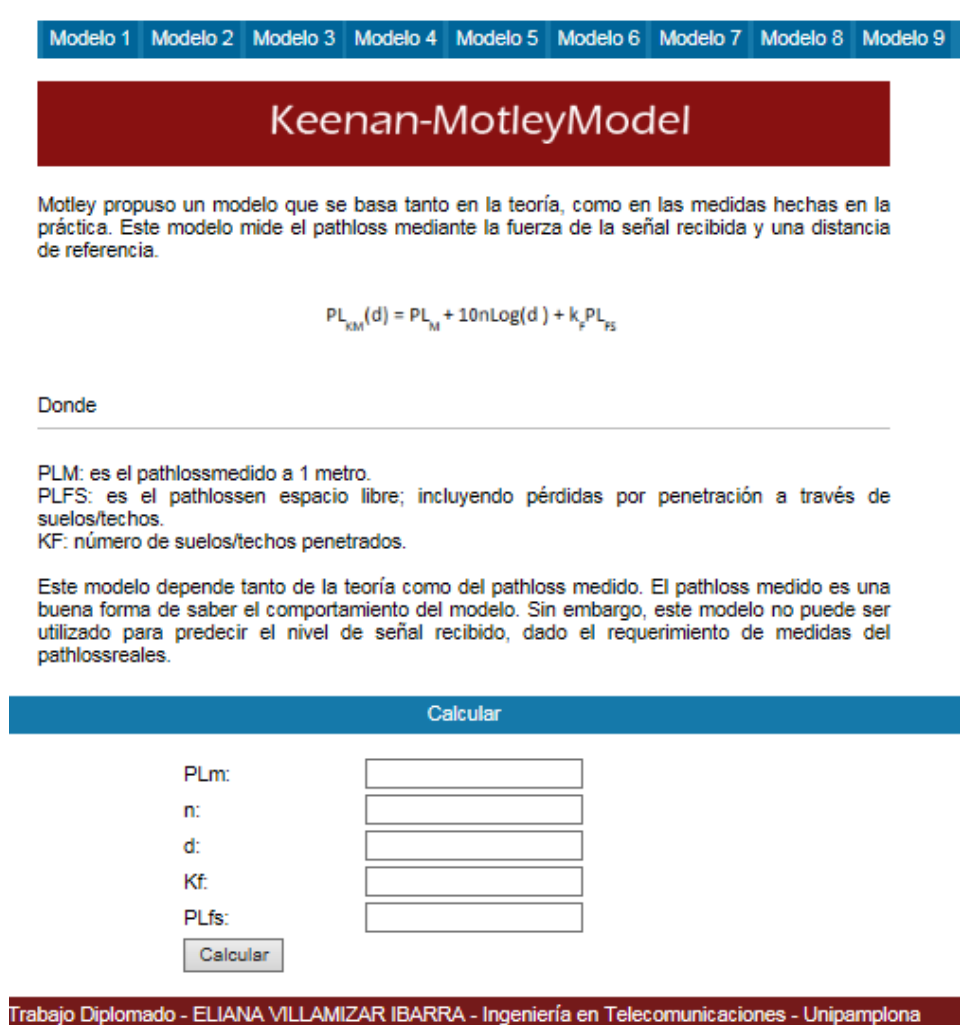

Figura 16. keenan-motley mode

Para el modelo multi-wall de la figura 18., se considera únicamente un tipo de suelo y de muro.

Si no se atraviesan ni suelos ni muros, se convierte en el modelo de propagación en el espacio libre con distancia de referencia 1 metro.

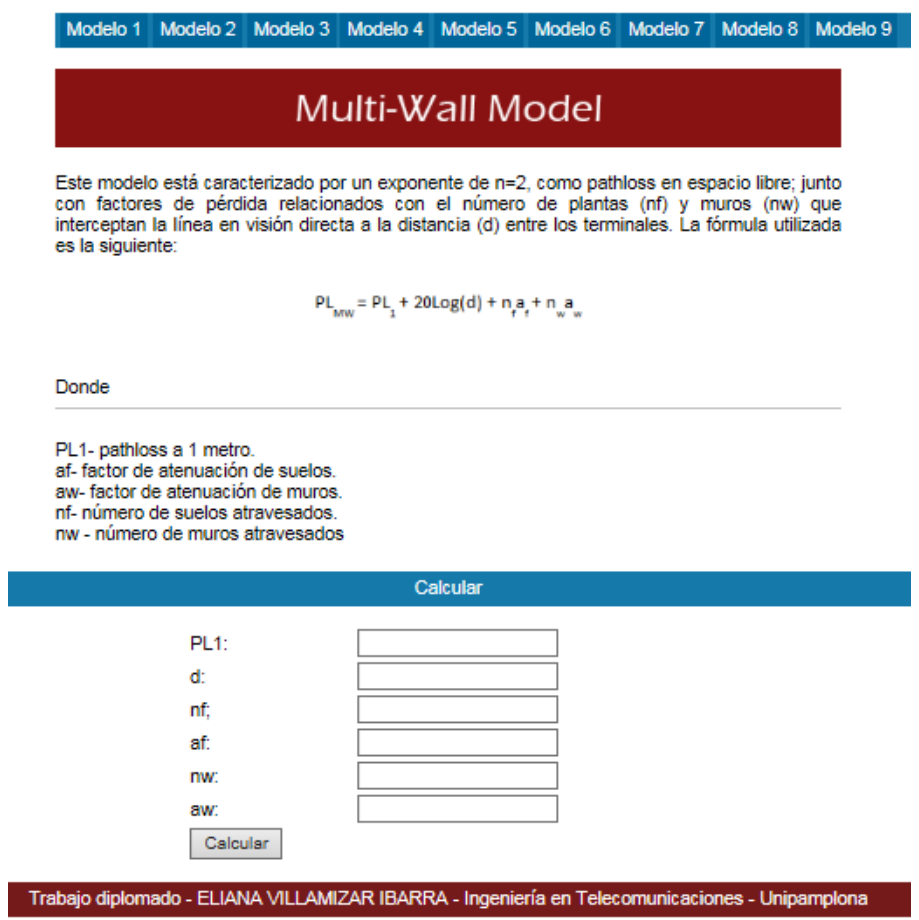

Figura 17. Multi-Wall model

### **CONCLUSIONES**

Con la ayuda de las redes inalámbricas podemos estudiar, analizar y realizar prácticas experimentales, tomando como referencia los modelos de propagación para ambientes cerrados, y calcular las diferentes perdidas de potencia que podemos obtener desde el transmisor y el receptor.

Con el diseño de aplicativos prácticos, se pueden ampliar los estudios de los medios de propagación en ambientes cerrados, ya que en la gran mayoría, se encuentran estudios pero en ambientes abiertos.

Se diseñó el aplicativo web en HTML para calcular el comportamiento de las propagaciones de sistemas indoor bajo características en el medio físico donde se propagan las señales electromagnéticas.

Se establece el aplicativo web de análisis de propagación en ambientes indoor, como una herramienta didáctica para las cátedras en antenas y radio propagación para todas las instituciones que tenga en sus cátedras estas asignaturas.

64

## **RECOMENDACIONES**

- El aplicativo web para el análisis de los modelos de propagación en ambientes indoor queda como base para futuros trabajos en la Universidad de Pamplona, y ampliar las investigaciones sobre este tema.
- Se recomienda para este aplicativo realizar algunas actualizaciones o reformas, en la asignación de nuevas fórmulas, adecuación de la página en la parte de diseño, por tanto en los anexos se deja el código fuente, las claves para acceder al sistema y realizar estas mejoras.

### **BIBLIOGRAFIA**

- MendesGonç alves, D. (2015). Caracterización indoor y ampliación de un rem (radio enviromentmap) en el campus nord de la UPC. *UniversitatPolitècnica De Catalunya*. Retrievedfro[mhttps://upcommons.upc.edu/handle/2099.1/25617?locale-attribute=en](https://upcommons.upc.edu/handle/2099.1/25617?locale-attribute=en)
- Churio Julio, Ochoa Ángel, Morantes Zoraida.(2014*SimulacionPropagacion Ondas Electromagnéticas Ambientes Cerrados Utilizando Fronteras Absorbentes Tipo Pml 3d*. (2016). *Biblioteca.universia.net*. Retrieved 24 June 2016, from [http://biblioteca.universia.net/html\\_bura/ficha/params/title/simulacion-propagacion-ondas](http://biblioteca.universia.net/html_bura/ficha/params/title/simulacion-propagacion-ondas-electromagneticas-ambientes-cerrados-utilizando-fronteras-absorbentes-tipo/id/54476376.html)[electromagneticas-ambientes-cerrados-utilizando-fronteras-absorbentes](http://biblioteca.universia.net/html_bura/ficha/params/title/simulacion-propagacion-ondas-electromagneticas-ambientes-cerrados-utilizando-fronteras-absorbentes-tipo/id/54476376.html)[tipo/id/54476376.html](http://biblioteca.universia.net/html_bura/ficha/params/title/simulacion-propagacion-ondas-electromagneticas-ambientes-cerrados-utilizando-fronteras-absorbentes-tipo/id/54476376.html)

Investigación, Jornadas D E, Normal Shadowing, Unexpo Antonio José, and Vice-rectorado Puerto Ordaz (2012). Retrieved 24 June 2016, from [http://www.poz.unexpo.edu.ve/postgrado/uct/descargas/XJornada/Electr%C3%B3nica/IEL](http://www.poz.unexpo.edu.ve/postgrado/uct/descargas/XJornada/Electr%C3%B3nica/IEL09.CORROBORACION%20DEL%20MODELO%20DE%20PROPAGACION.pdf) [09.CORROBORACION%20DEL%20MODELO%20DE%20PROPAGACION.pdf](http://www.poz.unexpo.edu.ve/postgrado/uct/descargas/XJornada/Electr%C3%B3nica/IEL09.CORROBORACION%20DEL%20MODELO%20DE%20PROPAGACION.pdf)

- Camargo OlivaresJosé Luis. (2011). Retrieved 24 June 2016, fro[mhttp://di002.edv.uniovi.es/~cueva/investigacion/tesis/Nestor.pdf](http://di002.edv.uniovi.es/~cueva/investigacion/tesis/Nestor.pdf)
- López, Sandra Paulina, Juan David, and Osorio Betancur (2004). Retrieved 24 June 2016, from http://catarina.udlap.mx/u\_dl\_a/tales/documentos/lem/campos\_v\_da/capitulo4.pdfM. Alfonso, Jeison. 2009. "Modelo de Propagación Empírico Para Predicción de Pérdidas de Potencia En Señales Inalámbricas Bajo El Estándar IEEE 802.11b/g." Gerencia

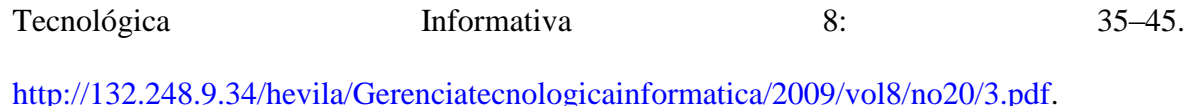

- NiñoEneraldo, Castellanos Díaz José Benjamín Talero. 2005. "Análisis de Propagación Electromagnética En Espacios Cerrados:Retrieved 24 June 2016, fro[mhttp://www.unipamplona.edu.co/unipamplona/portalIG/home\\_40/recursos/01\\_general/](http://www.unipamplona.edu.co/unipamplona/portalIG/home_40/recursos/01_general/revista_6/13102011/21.pdf) [revista\\_6/13102011/21.pdf](http://www.unipamplona.edu.co/unipamplona/portalIG/home_40/recursos/01_general/revista_6/13102011/21.pdf)
- Núñez López Pablo Andrés. (2008).Retrieved 24 June 2016, fro[mhttp://arantxa.ii.uam.es/~jms/pfcsteleco/lecturas/20090925PabloNunnez.pdf](http://arantxa.ii.uam.es/~jms/pfcsteleco/lecturas/20090925PabloNunnez.pdf)
- Castellano, e. (2006). *ANÁLISIS DE PROPAGACIÓN ELECTROMAGNÉTICA EN ESPACIOS CERRADOS: HERRAMIENTA SOFTWARE EN MATLAB PARA PREDICCIÓN Y SIMULACIÓN* (1st ed., pp. 1-8). Santander: Revista Colombiana de Tecnologías Avanzadas.

Retrievedfro[mhttp://www.unipamplona.edu.co/unipamplona/portalIG/home\\_40/recursos/0](http://www.unipamplona.edu.co/unipamplona/portalIG/home_40/recursos/01_general/revista_6/13102011/21.pdf) [1\\_general/revista\\_6/13102011/21.pdf](http://www.unipamplona.edu.co/unipamplona/portalIG/home_40/recursos/01_general/revista_6/13102011/21.pdf)

Yepes, L. (2012). *Corroboración del modelo de propagación "indoor" Log-Normal Shadowing Path Loss Model y caracterización de los edificios de Eléctrica/Electrónica y de Aulas.* (1st ed., pp. 1-4). Puerto Ordaz, Venezuela: UNEXPO. Retrievedfro[mhttp://www.poz.unexpo.edu.ve/postgrado/uct/descargas/XJornada/Electr%C](http://www.poz.unexpo.edu.ve/postgrado/uct/descargas/XJornada/Electr%C3%B3nica/IEL09.CORROBORACION%20DEL%20MODELO%20DE%20PROPAGACION.pdf) [3%B3nica/IEL09.CORROBORACION%20DEL%20MODELO%20DE%20PROPAGACI](http://www.poz.unexpo.edu.ve/postgrado/uct/descargas/XJornada/Electr%C3%B3nica/IEL09.CORROBORACION%20DEL%20MODELO%20DE%20PROPAGACION.pdf) [ON.pdf](http://www.poz.unexpo.edu.ve/postgrado/uct/descargas/XJornada/Electr%C3%B3nica/IEL09.CORROBORACION%20DEL%20MODELO%20DE%20PROPAGACION.pdf)

- Sandoval, F. (2009). *Software para simulación de antenas*. *Fralbe*. Retrieved 24 June 2016, from <http://fralbe.com/2009/02/20/software-para-simulacion-de-antenas/>
- *Simulador online de cobertura radioeléctrica | Radioenlaces*. (2016). *Radioenlaces.es*. Retrieved 24 June 2016, from [http://www.radioenlaces.es/articulos/simulador-online-de-cobertura](http://www.radioenlaces.es/articulos/simulador-online-de-cobertura-radioelectrica/)[radioelectrica/](http://www.radioenlaces.es/articulos/simulador-online-de-cobertura-radioelectrica/)
- *AWE-Com*. (2016).*Awe-communications.com*. Retrieved 24 June 2016, from [http://www.awe](http://www.awe-communications.com/)[communications.com/](http://www.awe-communications.com/)
- *MATLAB - MathWorks*. (2016). *Mathworks.com*. Retrieved 24 June 2016, from <http://www.mathworks.com/products/matlab/?requestedDomain=www.mathworks.com>
- (2016). *Iua.edu.ar*. Retrieved 24 June 2016, from [http://www.iua.edu.ar/investigacion/II\\_congreso\\_microelectronica.php](http://www.iua.edu.ar/investigacion/II_congreso_microelectronica.php)

## **ANEXOS**

## **ANEXO 1. EJERCICIOS PARA PRACTICAR CON EL APLICATIVO**

- 1. Un trayecto de propagación desde el Tx al Rx dentro un edificio, atraviesa:
- $\bullet$  Un piso (N=1)
- $\bullet$ Dos paredes del tipo 2 ( $kw2= 2$ )
- Una pared de tipo 1 ( $kw1 = 1$ ).
- Las pérdidas de cada uno de los elementos son:
- $Lf = 24$  dB,  $Lw2 = 12$  dB,  $Lw1 = 4$  dB.
- Hallar la atenuación
- $\bullet d = (15 \ 2+5 \ 2)1/2 = 15,8 \ m$

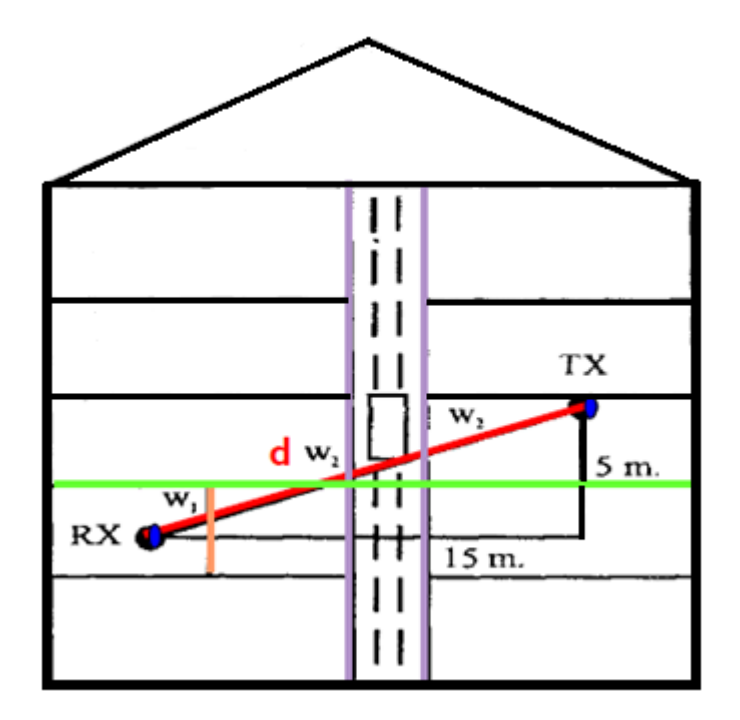

Figura 18. Trayecto de propagación desde el Tx al Rx dentro un edificio

2. Se desea calcular la potencia de recepción aplicando el modelo de motley simplificado y cost-multiparedes en el piso 5 de una pico celda con un equipo que radio con potencia de transmisión de 200mW GT=3db, Gr= 2 dB, Lf= 12dB, Lw1= 4 dB, Lw2= 8dB, b=  $0.5$ , f= 2400Mhz, Lc=1, Kf=0,5 dB

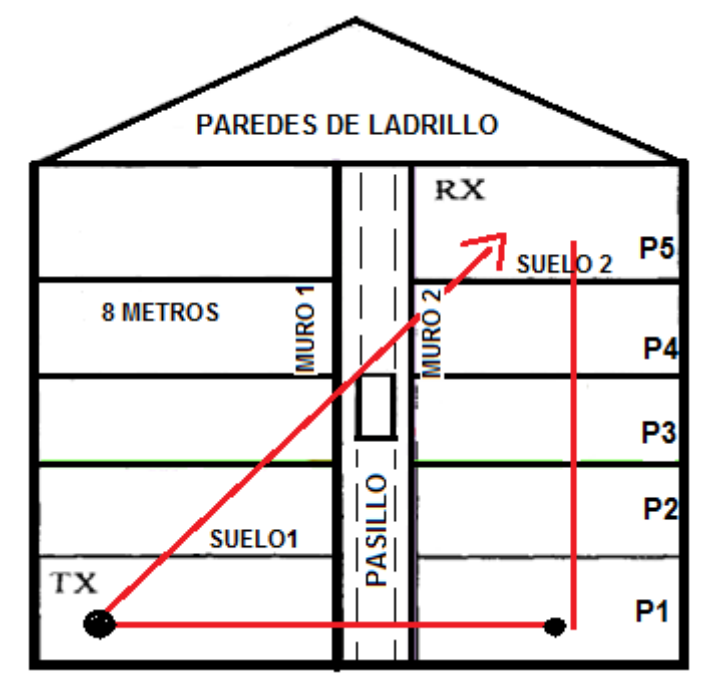

Figura 19. Trayecto de propagación desde el Tx al Rx dentro un edificio

Modelo motley

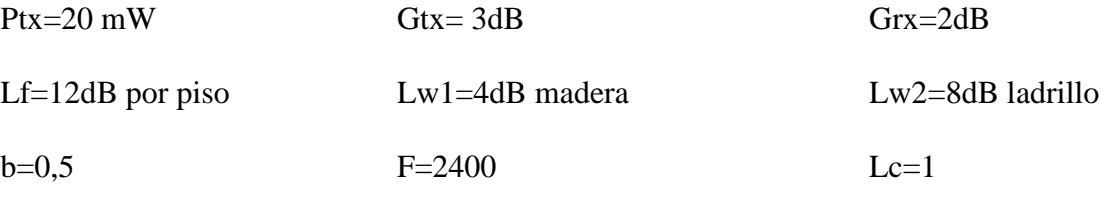

 $Kf=0,5$  db

# **ANEXO 2. CÓDIGO FUENTE.**

El código fuente, se anexa en un CD.